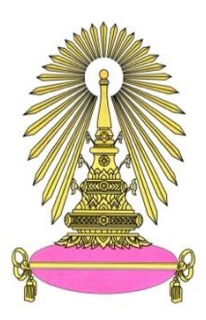

# โครงการการเรียนการสอนเพื่อเสริมประสบการณ์

**เรื่อง** แบบจำลองพลวัตสำหรับการทำงานของเซลล์เชื้อเพลิงพีอีเอ็ม Dynamic Simulation for a PEM fuel cell operation

**จัดทำโดย** นายสกุลเศรษฐ์ พิชิตถกล รหัสประจำตัวนิสิต 6032967923 นćยÿćรĉý ผ่ĂงýรĊ รĀĆÿปรąจĈตĆüนĉÿĉต 6032970723

> **อาจารย์ที่ปรึกþา** รองศาสตราจารย์ ดร. เก็จวลี พฤกษาทร ีชื่ออาจารย์ที่ปรึกษาร่วม รองศาสตราจารย์ ดร. เบญจพล เฉลิมสินสุวรรณ

รายงานนี้เป็นส่วนหนึ่งของรายวิชา 2306499 SENIOR PROJECT ภาควิชาเคมีเทคนิค คณะวิทยาศาสตร์ จุฬาลงกรณ์มหาวิทยาลัย ปีการศึกษา 2563

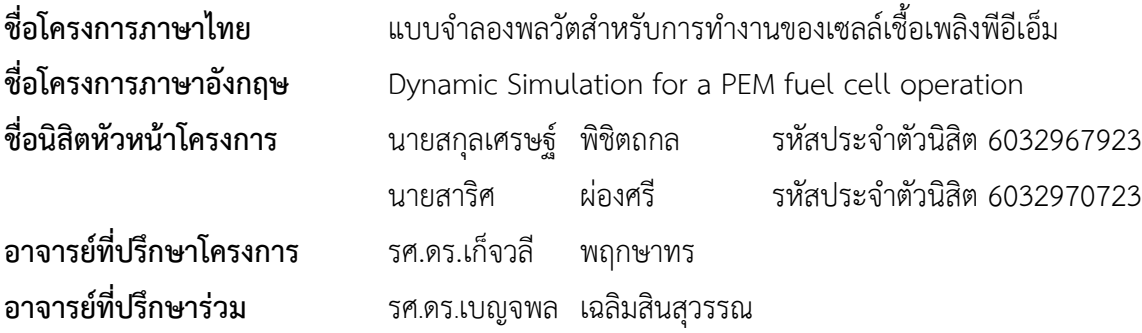

#### **บทคัดย่อ**

แนวโน้มของการศึกษาและการพัฒนาเซลล์เชื้อเพลิงชนิดเยื่อแลกเปลี่ยนโปรตอน (Proton Exchange Membrane Fuel Cell: PEMFC) เพื่อทดแทนการใช้พลังงานจากเชื้อเพลิงฟอสซิลนั้นมีมากขึ้นเนื่องจากไฮโดรเจน มีอยู่อย่างไม่จำกัด เป็นแหล่งกำเนิดพลังงานที่มีประสิทธิภาพสูง ซึ่งจะได้น้ำและความร้อนกลับมาหลังจากการ ทำงานเป็นผลผลิตพลอยได้รวมไปถึงไม่มีมลพิษที่เกิดขึ้นจากระบบการผลิตไฟฟ้าของเซลล์เชื้อเพลิงเยื่อแลกเปลี่ยน โปรตอน เนื่องจากมีการใช้แก๊สไฮโดรเจนเป็นเชื้อเพลิง งานวิจัยจำนวนมากได้ศึกษาและพัฒนาเซลล์เชื้อเพลิงชนิด เยื่อแลกเปลี่ยนโปรตอน เพื่อเพิ่มประสิทธิภาพการทำงาน อย่างไรก็ตามภาวะการทำงานของเซลล์เชื้อเพลิงสามารถ ทำนายก่อนได้โดยใช้แบบจำลองทางคณิตศาสตร์ เพื่อทราบปัจจัยที่มีผลต่อการจ่ายพลังงานของเซลล์ ในงานวิจัยนี้

มีวัตถุประสงค์เพื่อจำลองสภาวะการทำงานของเซลล์เชื้อเพลิงชนิดเยื่อแลกเปลี่ยนโปรตอนและปัจจัยที่เกี่ยวข้อง ได้แก่ อุณหภูมิขณะทำงาน ความดันแก๊สไฮโดรเจนและออกซิเจนที่เปลี่ยนแปลงเมื่อมีการเพิ่มลดการจ่ายพลังงาน โดยจะถูกจำลองและทำนายผลด้วยการเขียนโปรแกรมในรูปแบบของภาษาไพทอน จากการทดสอบพบว่า การใช้ แบบจำลองพลวัต Padulles I ได้ค่าที่ตรงกับผลการทดลองเมื่อใช้จำนวนเซลล์ 47 เซลล์ และมีความคลาดเคลื่อน ของกำลังไฟฟ้าสงสตร้อยละ 0.34 จึงสามารถถือได้ว่าเป็นซอฟต์แวร์ที่มีความแม่นยำ เนื่องจากมีความคลาด เคลื่อนที่ต่ำและสามารถนำซอฟต์แวร์ไปใช้ในการทำนายการทำงานของเซลล์เชื้อเพลิงได้ นอกจากนี้ยังได้ศึกษา ปัจจัยภายนอกที่เกี่ยวข้องกับเซลล์เชื้อเพลิงของการทดลองจริง ดังที่กล่าวว่าอุณหภูมิไม่มีผลต่อประสิทธิภาพของ เซลล์เชื้อเพลิง จากการศึกษาค่าที่ได้จากซอฟต์แวร์นั้นแบ่งเป็นช่วง 330 และ 353 เคลวิน พบว่ามีการเปลี่ยนแปลง เพียงเล็กน้อยเท่านั้น ซึ่งสามารถจ่ายกำลังไฟฟ้าที่ต้องการและยังคงสามารถใช้งานได้อย่างปกติ

ภćคüĉชćเคมĊเทคนĉค ลćยมČĂชČ่Ăนĉÿĉต \_\_\_\_\_\_\_\_\_\_\_ \_\_\_\_\_\_\_\_\_\_\_

ÿćขćüĉชćเคมĊüĉýüกรรม ลćยมČĂชČ่ĂĂćจćรย์ทĊ่ปรċกþć \_\_\_\_\_\_\_\_\_\_\_\_\_\_\_\_\_\_\_\_\_\_\_\_ ลćยมČĂชČ่ĂĂćจćรย์ทĊ่ปรċกþćร่üม \_\_\_\_\_\_\_\_\_\_\_\_\_\_\_\_\_\_\_\_\_\_\_\_

GEN Noord  $\frac{1}{\sqrt{11}}$ 

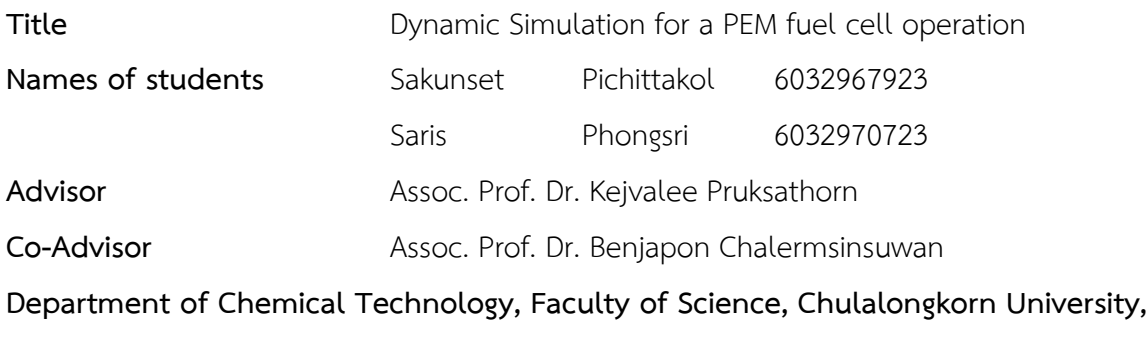

### **Academic year 2020**

#### **ABSTRACT**

The tendency of studying and developing Proton Exchange Membrane Fuel Cells: PEMFC to replace fossil fuel energy is increasing because of unlimited hydrogen which is a highly efficient source of energy that can obtain heat and water back after the process as a by-product. There is no pollution generated by the proton fuel cell power generation system due to the use of hydrogen gas as fuel. Many studies have been done and developed Proton Exchange Membrane Fuel Cells to increase work efficiency. However, the operating conditions of the fuel cell can be predicted by mathematical models to inveterate the factors affecting the energy distribution of cells. The objective of this research is to simulate the operating conditions of Proton Exchange Membrane Fuel Cells and related factors including operating temperature, the changes of hydrogen and oxygen gas pressure when increasing or reducing energy supply which will be simulated and predicted by programming in the Python format. The test displayed that the trial values by using Padulles Dynamic Model I is approximate to the experimental values, which uses 47 cells on the experiment. Moreover, the highest error of the power is 0.34%. Therefore, we can conclude that it is an accurate software, because of its low error. The software can also use to predict fuel cells working. In addition, we also study external factors that involved in fuel cell of the experiment as mentioned that temperature makes no effect on fuel cell efficiency. The values from the software are divided into the range of 330 and 353 kelvin, there are a little change occurred. Therefore, supplying power can continues the process regularly.

Department of Chemical Technology Student's signature \_\_\_\_\_\_\_\_\_\_ \_\_\_\_\_\_\_\_\_\_ Major: Chemical Engineering entitled and Advisor's signature  $\overline{\mathcal{B}}$  Purksathu Co-Advisor's signature rosin door} <sup>19</sup> Rkaathm

## **กิตติกรรมประกาý**

โครงการนี้เป็นส่วนหนึ่งของการเรียนการสอนระดับปริญญาตรี เพื่อสร้างเสริมประสบการณ์ประจำปี การศึกษา 2563 ของภาควิชาเคมีเทคนิค คณะวิทยาศาสตร์ จุฬาลงกรณ์มหาวิทยาลัย ในการดำเนินสร้าง แบบจำลองพลวัติสำหรับการทำงานของเซลล์เชื้อเพลิงพีอีเอ็ม นิสิตผู้ดำเนินการได้รับความอนุเคราะห์และความ ช่วยเหลือจากบุคคลหลายท่านจึงขอขอบพระคุณไว้ ณ โอกาสนี้

ขอบพระคุณ รองศาสตราจารย์ ดร. เก็จวลี พฤกษาทร อาจารย์ที่ปรึกษาโครงการวิจัย และรองศาสตราจารย์ ดร. เบญจพล เฉลิมสินสุวรรณ ที่ปรึกษาร่วมโครงการวิจัยที่คอยให้คำแนะนำและแก้ไข ข้อบกพร่องต่าง ๆ ด้วยความเอาใจใส่ เพื่อให้การทำวิจัยฉบับนี้สมบูรณ์

้อนึ่ง ผู้วิจัยหวังว่างานวิจัยฉบับนี้จะเป็นประโยชน์ไม่มากก็น้อยแก่ผู้ที่สนใจ จึงขอมอบส่วนดีทั้งหมดนี้ให้แก่ ้คณาจารย์ที่ได้ประสิทธิประสาทวิชาจนทำให้งานวิจัยฉบับนี้เสร็จสมบูรณ์ หากมีข้อผิดพลาดประการใด ผู้วิจัยยินดี รับฟังคำแนะนำจากทุกท่านที่ได้ศึกษาวิจัยฉบับนี้เพื่อเป็นประโยชน์ในการพัฒนาวิจัยต่อไป

> คณะผู้วิจัย กุมภาพันธ์ 2564

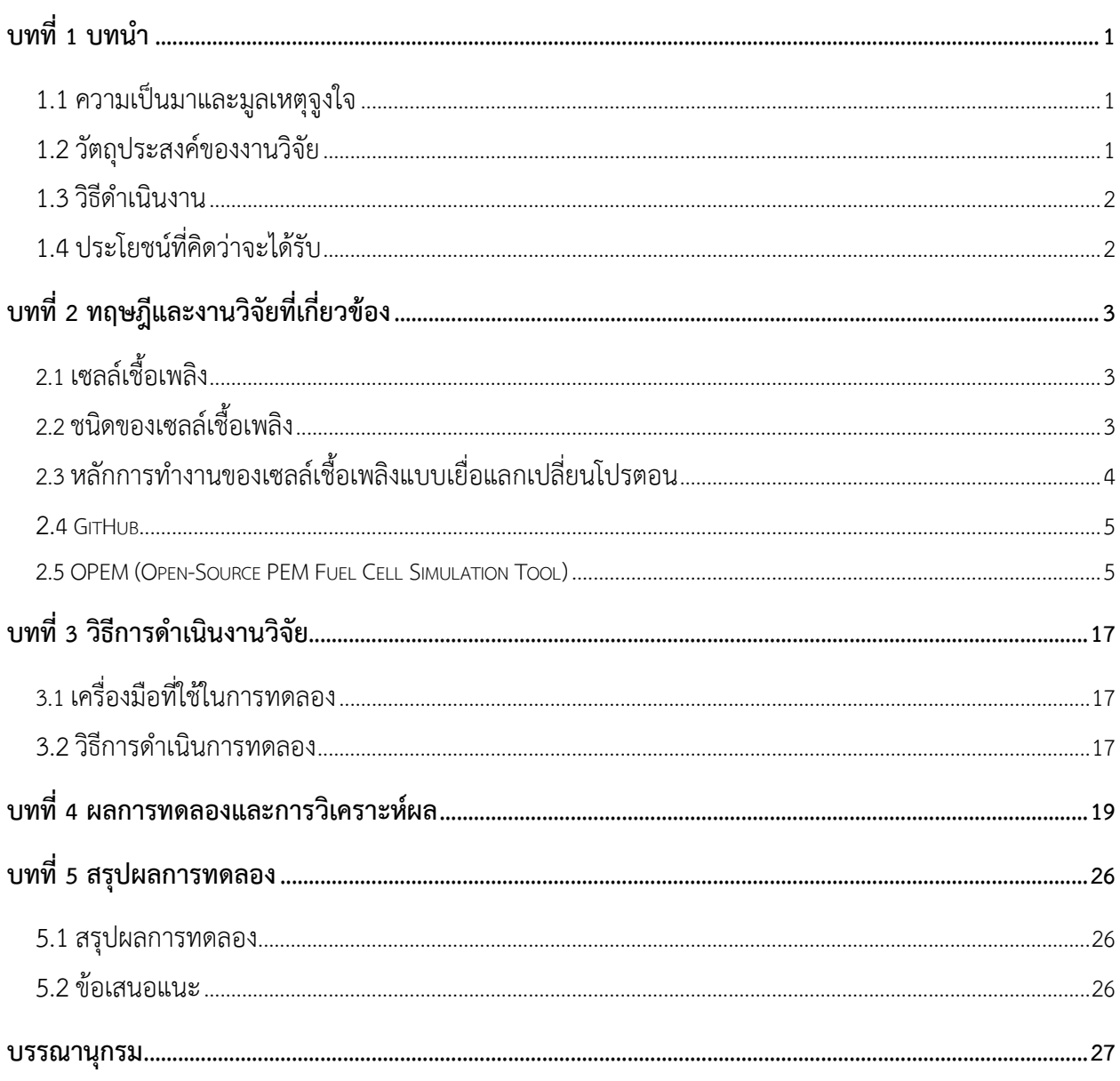

# สารบัญ

# สารบัญรูปภาพและตาราง

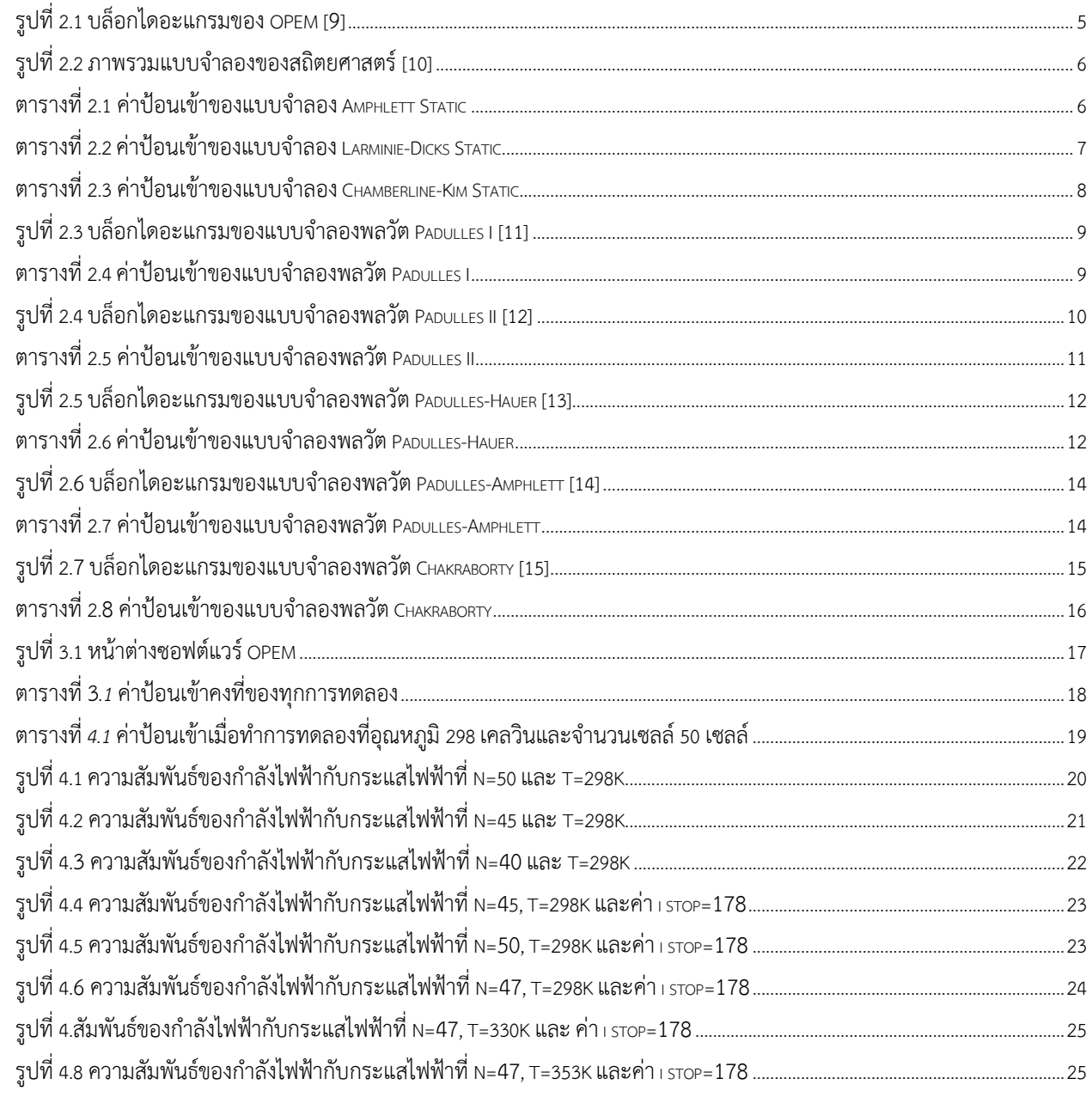

# **บทที่** 1 **บทนำ**

#### 1.1 ความเป็นมาและมูลเหตุจูงใจ

จากรายงานการใช้พลังงานทั้งหมดภายในประเทศไทย พบว่าในส่วนของการคมนาคมขนส่งมีการใช้พลังงานสูง ที่สุด ประมาณ 38-40% ของพลังงานที่ใช้ทั้งหมด และมีแนวโน้มที่เพิ่มมากขึ้นอย่างเห็นได้ชัดตามอัตราการเติบโต ึ ของเศรษฐกิจ จึงอาจก่อให้เกิดปัญหาการขาดแคลนทางด้านพลังงาน และราคาของพลังงานเพิ่มสูงขึ้น เนื่องจาก จำเป็นต้องมีการนำเข้าพลังงานประเภทฟอสซิลจากต่างประเทศเพิ่มมากขึ้น [1] ดังนั้นเพื่อเป็นการแก้ปัญหาความ ้มั่นคงทางด้านพลังงานโดยไม่ต้องนำเข้าเชื้อเพลิงจากต่างประเทศ และยังเป็นการรองรับการเปลี่ยนแปลง เทคโนโลยีสำหรับยุคเศรษฐกิจไฮโดรเจน จึงได้มีการศึกษาการใช้พลังงานจากไฮโดรเจนที่ใช้ในเซลล์เชื้อเพลิงเพิ่ม มากขึ้น [2] เนื่องจากไฮโดรเจนเป็นธาตุที่เป็นองค์ประกอบของน้ำ ที่พบได้มากที่สุดในโลกและยังเป็นธาตุที่เป็น ้องค์ประกอบของสารอื่น ๆ ด้วยเช่นกัน ไฮโดรเจนมีคุณสมบัติ ไม่มีกลิ่น ไม่มีสี สามารถติดไฟได้ง่าย และที่สำคัญ ที่สุดคือ ไฮโดรเจนไม่เป็นพิษและเป็นมิตรต่อสิ่งแวดล้อม ไฮโดรเจนจะถูกนำมาใช้ในเซลล์เชื้อเพลิงร่วมกับ ้ออกซิเจนโดยเกิดปฏิกิริยาครึ่งเซลล์ให้กระแสไฟฟ้าซึ่งสามารถนำไปใช้ประโยชน์ได้มากมาย [3] และในปัจจุบัน สาขาวิชาวิทยาศาสตร์เชิงคำนวณ (Computational Science) ซึ่งเป็นพหุวิทยาที่รวมรวมศาสตร์หลาย ๆ แขนง เข้าไว้ด้วยกัน ทั้งวิทยาศาสตร์ คณิตศาสตร์และการเขียนโปรแกรมคอมพิวเตอร์ ได้เข้ามามีบทบาทต่อการพัฒนา เทคโนโลยีเพิ่มมากขึ้น โดยเฉพาะภาษาไพทอน (Python) เป็นภาษาทางคอมพิวเตอร์ระดับสูงที่ถูกออกแบบมาเพื่อ มุ่งเน้นให้ผู้โปรแกรมสามารถอ่านชุดคำสั่งได้โดยง่าย สามารถนำมาประยุกต์ใช้กับการเขียนโปรแกรมเชิงวัตถุและ การแก้ปัญหาที่ซับซ้อนทางคณิตศาสตร์ได้เป็นอย่างดี ซึ่งเป็นการนำโปรแกรมคอมพิวเตอร์เข้ามาประยุกต์ในการ ้จำลองลักษณะของระบบต่าง ๆ จะทำโดยรวบรวมวิธีการต่าง ๆ ที่ใช้จำลองพฤติกรรมของระบบมาไว้บน คอมพิวเตอร์ โดยใช้โปรแกรมคอมพิวเตอร์เข้ามาช่วย เก็บและวิเคราะห์ข้อมูลภายในโปรแกรม [4]

ดังนั้นผู้วิจัยจึงสนใจที่จะนำโปรแกรมคอมพิวเตอร์เข้ามาประยุกต์ใช้ ในการจำลองการทำงานของเซลล์ เชื้อเพลิงเพื่อเป็นการศึกษาพฤติกรรมการทำงานของเซลล์เชื้อเพลิง รวมไปถึงการทำงานในสภาวะที่แตกต่างกัน ลอกไป

#### **1.2 üัตถุประÿงค์ของงานüิจัย**

- 1. ศึกษากลไกการการทำงานของเซลล์เชื้อเพลิง
- 2. ทำนายการทำงานของเซลล์เชื้อเพลิงด้วยโปรแกรมคอมพิวเตอร์โดยใช้ภาษาไพทอน

#### **1.3 üิธีดำเนินงาน**

แผนการศึกษา

- 1. ศึกษางานวิจัยที่เกี่ยวข้องกับการทำงานของเซลล์เชื้อเพลิง ปัจจัยที่มีผลต่อสมรรถนะการทำงานของ เซลล์เชื้อเพลิง และการประยุกต์ใช้งานของภาษาไพทอนเพื่อจำลองการทำงานของเซลล์เชื้อเพลิง
- 2. เตรียมชุดข้อมูลสำหรับการจำลองการทำงานของเซลล์เชื้อเพลิง
- 3. ทำการจำลองการทำงานเซลล์เชื้อเพลิง ด้วยค่าตัวแปรต่าง ๆ ที่ต้องการ
- 4. ทดสอบประสิทธิภาพการทำนายของโปรแกรมด้วยการเปรียบเทียบกับชุดข้อมูลผลการทดลองจริงกับ ชุดข้อมูลที่ได้จากการจำลอง
- 5. วิเคราะห์ อภิปรายและสรุปผลการทดลอง

## **1.4 ประโยชน์ที่คิดü่าจะได้รับ**

- 1. ได้โปรแกรมการจำลองการทำงานของเซลล์เชื้อเพลิงที่สามารถนำไปใช้เพื่อพัฒนาประสิทธิภาพต่อไป
- 2. ได้ทักษะการทำงาน และการแก้ไขปัญหา

# **บทที่** 2 **ทฤþฎีและงานüิจัยที่เกี่ยüข้อง**

## **2.1 เซลล์เชื้อเพลิง**

เซลล์เชื้อเพลิง เป็นอุปกรณ์ที่แปลงปฏิกิริยาเคมีเป็นไฟฟ้า ระหว่างแก๊สออกซิเจนกับแก๊สไฮโดรเจนซึ่ง เปลี่ยนพลังงานเคมีเป็นพลังงานไฟฟ้าโดยตรงโดยไม่ผ่านการเผาไหม้ มีหลักการทำงานคล้ายกับเซลล์เคมีไฟฟ้า ้หรือแบตเตอร์รี่ มีโครงสร้างแตกต่างกันมาก โดยเซลล์เชื้อเพลิงจะไม่มีการเก็บพลังงานไว้ภายในเซลล์ แต่เซลล์จะ ทำหน้าที่ รับเชื้อเพลิงเข้าไปทำปฏิกิริยาภายในเซลล์ และให้ผลลัพธ์ออกมาเป็นไฟฟ้าและผลพลอยได้อื่น ๆ [5]

### **2.2 ชนิดของเซลล์เชื้อเพลิง**

2.2.1 **เซลล์เชื้อเพลิงแบบอัลคาไลน์ (AFC: Alkaline Fuel Cell) เซลล์เชื้อเพลิงชนิดนี้เป็นเซลล์** เชื้อเพลิง ยุคแรก ๆ ที่ผลิตขึ้นมาใช้ในโครงการอวกาศของสหรัฐอเมริกา ในช่วงปี ค.ศ.1960 เคยถูกใช้ในยานอวกาศ Apollo โดยใช้พลังงานไฟฟ้าและน้ำดื่มกับมนุษย์อวกาศ ซึ่งเซลล์เชื้อเพลิงชนิดนี้ใช้โพแทสเซียมไฮดรอกไซด์ (Potassium Hydroxide (KOH)) ในการพาประจุไฟฟ้า หรือที่เรียกว่าสารพาประจุไฟฟ้า ใช้แก๊สไฮโดรเจน และ แก๊สออกซิเจนบริสุทธิ์เป็นเชื้อเพลิง ประสิทธิภาพการทำงานของเซลล์เชื้อเพลิงชนิดนี้อยู่ที่ประมาณ 70% และ ้อุณหภูมิการทำงานอยู่ที่ 150-200 องศาเซลเซียส

**2.2.2 เซลล์เชื้อเพลิงแบบกรดฟอÿฟอริก (PAFC: Phosphoric-acid fuel cell)** ใช้ (Phosphoric Acid) ในการพาประจุ ชิ้นส่วนภายในจึงต้องสามารถทนต่อความเป็นกรดได้ ประสิทธิภาพการทำงานอยู่ที่ 40-80% และอุณหภูมิขณะทำงานอยู่ที่ 150-200 องศาเซลเซียส แต่เซลล์เชื้อเพลิงชนิดนี้ใช้เวลาในการให้ความร้อนก่อนการ ใช้งานนานจึงไม่เหมาะกับนำมาใช้ในรถยนต์

2.2.3 **เซลล์เชื้อเพลิงแบบออกไซด์แข็ง (SOFC: Solid Oxide Fuel Cell) สารพาประจุในเซลล์** เชื้อเพลิงชนิดนี้คือ สารประกอบของโลหะกับเซรามิก (Calcium หรือ Zirconium) ประสิทธิภาพการทำงานอยู่ที่ 60% โดยเชื้อเพลิงชนิดนี้สามารถใช้สารไฮโดรคาร์บอนเป็นเชื้อเพลิงได้เลยโดยไม่จำเป็นต้องแยกแก๊สไฮโดรเจน ้ออกมาก่อนการใช้งาน แต่เซลล์เชื้อเพลิงชนิดนี้ทำงานที่อุณหภูมิสูงมาก ประมาณ 1000 องศาเซลเซียส ดังนั้นเซลล์ เชื้อเพลิงนี้จึงจำเป็นต้องมีขนาดใหญ่ ไอน้ำที่ปล่อยออกมามีอุณหภูมิสูง ที่สามารถนำไปเปลี่ยนเป็นพลังงานกลใช้ ้ปั่นกังหัน และเปลี่ยนกลับมาเป็นพลังงานไฟฟ้าอีกครั้ง เพื่อให้ได้ประสิทธิภาพการทำงานที่สูงขึ้น จึงเหมาะกับ สถานีขนาดใหญ่ [6]

**2.2.4 เซลล์เชื้อเพลิงแบบใช้เมทิลแอลกอฮอล์โดยตรง (DMFC: Direct Methanol Fuel Cell)** เซลล์เชื้อเพลิงชนิดนี้จะถูกให้กำลังด้วยเมทิลแอลกอฮอล์บริสุทธิ์ ซึ่งจะผสมกับไอน้ำและนำเข้าสู่ขั้วบวกโดยตรง เมทิลแอลกอฮอล์จะเปลี่ยนเป็นคาร์บอนไดออกไซด์และไฮโดรเจนไอออนที่ขั้วบวกภายในเซลล์ จากนั้นไฮโดรเจน ไอออนจะทำปฏิกิริยากับออกซิเจนได้น้ำ

2.2.5 **เซลล์เชื้อเพลิงแบบป้อนกลับ (RFC: Regenerative Fuel Cell) ข้อแตกต่างของเซลล์เชื้อเพลิง** ึชนิดนี้กับชนิดอื่น ๆ คือ มีการทำปฏิกิริยาย้อนกลับ หรือการแยกน้ำด้วยไฟฟ้า โดยจะนำน้ำที่ได้จากการผลิตไฟฟ้า ของเซลล์ไปยังอุปกรณ์แยกน้ำด้วยไฟฟ้าจากพลังงานแสงอาทิตย์ น้ำจะถูกแยกออกเป็นไฮโดรเจน และออกซิเจน และจะถูกป้อนกลับเข้าเซลล์เชื้อเพลิง

2.2.6 เซลล์เชื้อเพลิงแบบเกลือคาร์บอเนตหลอมเหลว (MCFC: Molten Carbonate Fuel Cell) ้มีการใช้สารประกอบของเกลือคาร์บอเนต (Sodium or Magnesium Carbonates) เซลล์เชื้อเพลิงชนิดนี้จะใช้ขั้ว ี่ที่ทำมาจากนิกเกิล ซึ่งมีราคาถูกกว่าขั้วของเซลล์เชื้อเพลิงชนิดอื่น ๆ ที่ทำมาจากแพลตินัมเป็นส่วนใหญ่ มีอุณหภูมิ ิการทำงานที่ 600-650 องศาเซลเซียส และมีประสิทธิภาพการทำงานที่ 60-80% [7]

2.2.7 เซลล์เชื้อเพลิงแบบเยื่อแลกเปลี่ยนโปรตอน (PEM : Proton Exchange Membrane Fuel \_Cell) เซลล์เชื้อเพลิงชนิดเยื่อแลกเปลี่ยนโปรตอนถือเป็นเซลล์เชื้อเพลิงชนิดหนึ่งที่ได้รับความสนใจอย่างมาก เซลล์ เชื้อเพลิงชนิดนี้ถูกพัฒนาขึ้นมาเพื่อที่จะนำไปประยุกต์ใช้ในยานพาหนะและที่พักอาศัย รวมทั้งนำไปใช้แทน แบตเตอรี่ในอุปกรณ์พกพาต่าง ๆ เนื่องจากเป็นเซลล์เชื้อเพลิงที่ทำงานที่อุณหภูมิต่ำ ประมาณ 60-80 องศา เซลเซียส ทำให้สามารถเริ่มทำงานและมีการตอบสนองที่รวดเร็ว นอกจากนี้เซลล์เชื้อเพลิงชนิดนี้ยังมีขนาดเล็ก ้น้ำหนักเบา และให้ค่าความหนาแน่นกระแสไฟฟ้าที่ผลิตได้สูง ในการดำเนินการของเซลล์เชื้อเพลิงชนิดเยื่อ แลกเปลี่ยน โปรตอน จะใช้ไฮโดรเจนและออกซิเจนเป็นสารตั้งต้น โดยไฮโดรเจนจะถูกป้อนเข้าสู่ช่องการไหลของ ้ก๊าซที่ด้าน แอโนด ส่วนออกซิเจนจะถูกป้อนเข้าเซลล์ที่ด้านแคโทดที่ด้านแอโนดไฮโดรเจนจะแพร่ผ่านชั้นการ กระจายตัวของ ก๊าซไปยังชั้นของตัวเร่งปฏิกิริยา ไฮโดรเจนจะเกิดปฏิกิริยาแตกตัวได้โปรตอน (H+) และอิเล็กตรอน (e-) โปรตอน จะแพร่ผ่านชั้นของอิเล็กโทรไลต์ในขณะที่อิเล็กตรอนจะวิ่งผ่านวงจรไฟฟ้าภายนอกเกิดกระแสไฟฟ้า และเคลื่อนที่มาทำปฏิกิริยากับโปรตอนและออกซิเจนที่ถูกป้อนเข้ามาที่ด้านแคโทดที่ชั้นของตัวเร่งปฏิกิริยาเกิด ผลิตภัณฑ์เป็นน้ำ และมีความร้อนเกิดขึ้นด้วยเนื่องจากปฏิกิริยาไฟฟ้าเคมีที่เกิดขึ้นในเซลล์เป็นปฏิกิริยาคายความ ร้อน

## ่ 2.3 หลักการทำงานของเซลล์เชื้อเพลิงแบบเยื่อแลกเปลี่ยนโปรตอน

2.3.1 ขั้วแอโนด (Anode) เป็นขั้วลบ มีหน้าที่ส่งอิเล็กตรอนออกจากขั้ว โดยอิเล็กตรอนได้จากปฏิกิริยา

 $H_2 == > 2H^+ + 2e^-$ 

โดยที่ขั้วจะมีช่องที่ติดกับตัวเร่งปฏิกิริยาซึ่งฉาบอยู่บนผิวหน้าของเยื่อแลกเปลี่ยนโปรตอน โดยปฏิกิริยาจะ เกิดเมื่อผ่านก๊าซไฮโดรเจนเข้าไป

2.3.2 ขั้วแคโทด (Cathode) เป็นขั้วบวก มีช่องติดกับเยื่อแลกเปลี่ยนโปรตอน ทำหน้าที่รับโปรตอน และ ้ก๊าซออกซิเจนซึ่งถูกปล่อยออกมาที่ผิวหน้าของเยื่อซึ่งฉาบตัวเร่งปฏิกิริยาเอาไว้ และทำหน้าที่รับอิเล็กตรอนกลับมา จากวงจรภายนอกเพื่อรวมกันเป็นน้ำดังสมการเคมี

 $O_2 + 4H^+ + 4e^- == > 2H_2O$ 

#### **2.4 GitHub**

GitHub คือ website Git (version control repository) ที่อยู่บนอินเตอร์เน็ตมีการทำงานแบบเดียวกับ Git สามารถเข้าถึงข้อมูลและจัดการไปผ่านเว็บโดยไม่ต้องเสียเงิน หรือลงทุนตั้งเซิร์ฟเวอร์เพื่อติดตั้ง Git เอง แต่ โปรแกรมทั้งหมดจะถูกแจกจ่ายให้คนอื่น ๆ สามารถเห็นได้ด้วย

GitHub ก่อตั้งขึ้นมาในวันที่ 24 กุมภาพันธ์ 2009 โดยใช้โลโก้เป็นรูปแมวมีหนวดหมึกที่มีชื่อว่า "Octocat" หลังจากนั้น GitHub ก็เติบโตอย่างรวดเร็ว จนในปัจจุบันบริษัท GitHub มีมูลค่ามากกว่า 360 ล้าน เหรียญสหรัฐ มีผู้ใช้งานมากกว่า 37 ล้านคนทั่วโลก และมีที่เก็บรวมกันกว่า 100 ล้านไฟล์บนระบบ [8]

#### **2.5 OPEM (Open-Source PEM Fuel Cell Simulation Tool)**

OPEM คือ ซอฟต์แวร์โอเพนซอร์ซในการจำลองเซลล์เชื้อเพลิงแบบเยื่อแลกเปลี่ยนโปรตอน เพื่อทำการ ประเมินผลประสิทธิภาพของเซลล์เชื้อเพลิง ซึ่งสามารถจำลองได้ทั้งแบบพลวัตและสถิตยศาสตร์ โปรแกรมจะ ทำงานโดยการใส่ค่าพารามิเตอร์ของเซลล์เชื้อเพลิงแบบเยื่อแลกเปลี่ยนโปรตอนเป็นค่าป้อนเข้า เช่น แคโทด แอโนดแก๊สที่ป้อนเข้า ความดันและสัดส่วน อุณหภูมิ ความหนาแน่นของกระแส นอกจากนี้ยังสามารถใส่ค่าพื้นที่ ของเซลล์เชื้อเพลิง และความหนาของเนื้อเยื่อแลกเปลี่ยนได้ อีกทั้งยังมีแบบจำลองของ OPEM ที่หลากหลายเพื่อใช้ สำหรับพิจารณาจำนวนชั้นของเซลล์เชื้อเพลิง [9]

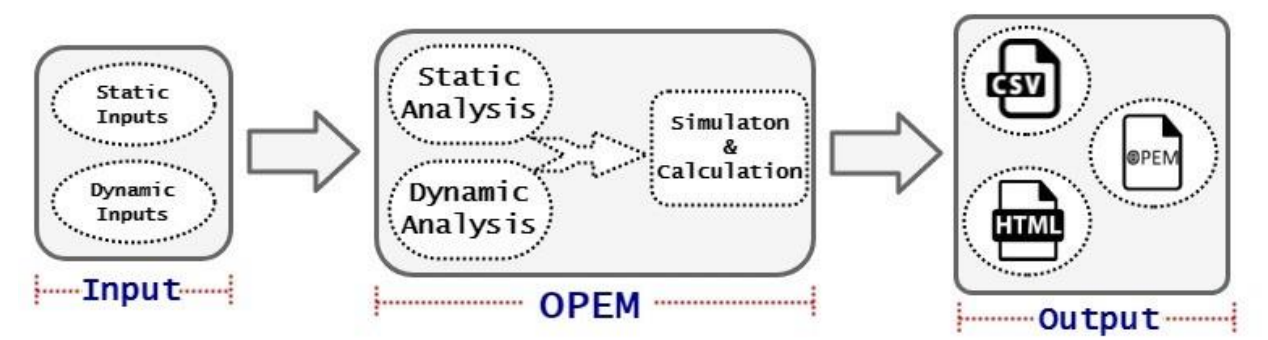

**รูปที่ 2.1 บล็อกไดอะแกรมของ OPEM [9]**

2.5.1 **แบบจำลอง Amphlett Static** เป็นแบบจำลองสถิตยศาสตร์ที่สามารถทำนายประสิทธิภาพของ เซลล์เชื้อเพลิงแบบเยื่อแลกเปลี่ยนโปรตอน กุญแจสำคัญคือสมการของ Nernst, โพลาไรซ์ความเข้มข้นที่สูญเสีย, ความต้านทานภายในของแบตเตอรี่ และโพลาไรเซชันความต้านทานที่สูญเสีย โดยค่ามาตรฐานของศักย์ไฟฟ้า ไฮโดรเจนต่อออกซิเจนคือ 1.229 โวลต์และผลิตภัณฑ์ที่ได้คือน้ำ [10]

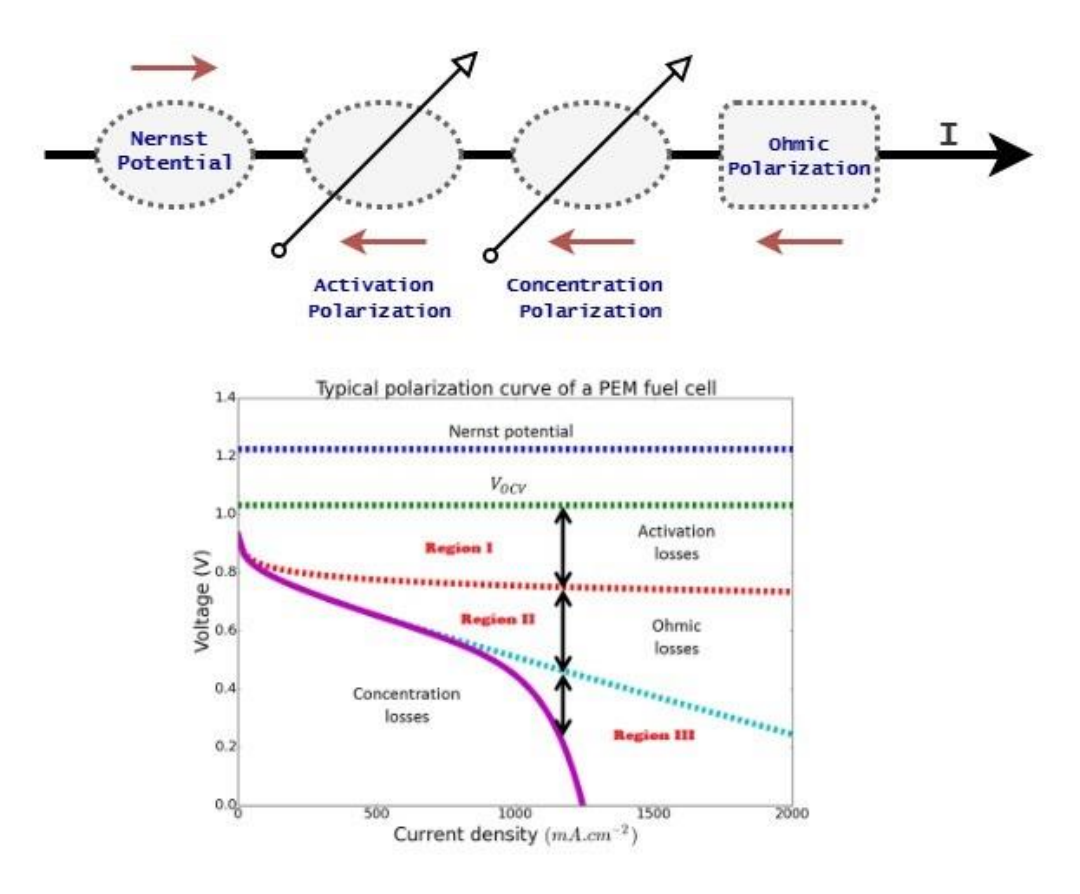

## **รูปที่ 2.2 ภาพรüมแบบจำลองของÿถิตยýาÿตร์[10]**

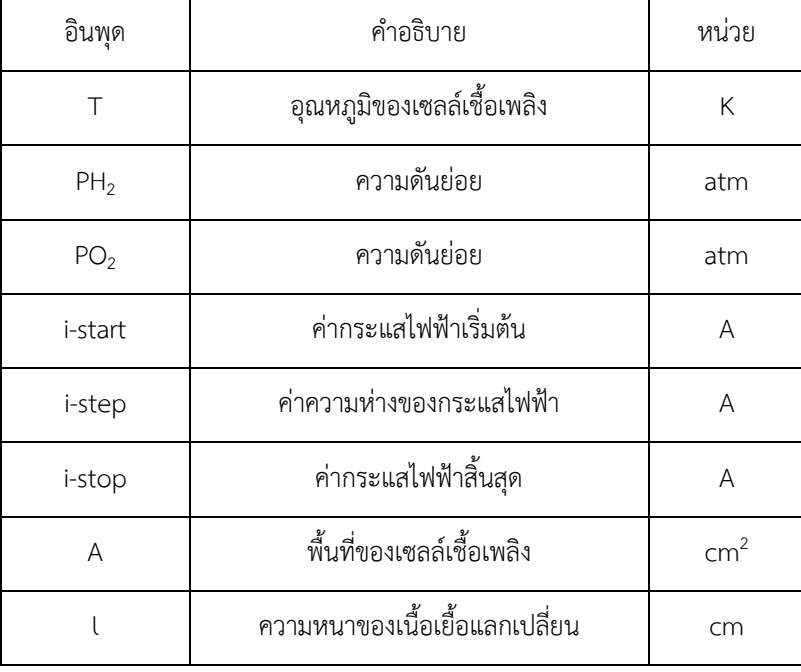

#### **ตารางที่ 2.1 ค่าป้อนเข้าของแบบจำลอง Amphlett Static**

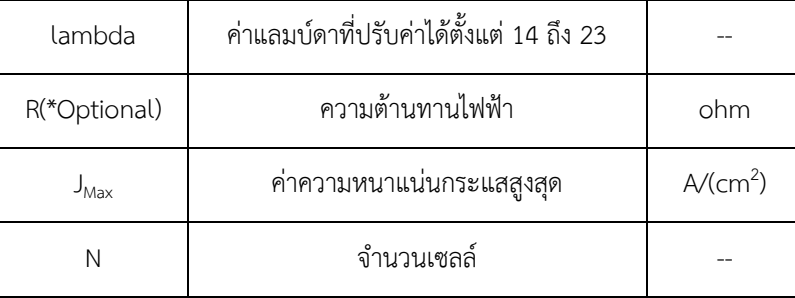

2.5.2 **แบบจำลอง Larminie-Dicks Static** เป็นแบบจำลองที่บรรจุตัวแปรของศักย์ไฟฟ้า-กระแสไฟฟ้า โดยจะแสดงศักย์ไฟฟ้าของเซลล์เชื้อเพลิงเป็นฟังก์ชันของขนาดของกระแสไฟฟ้า

| อินพุด          | คำอธิบาย                                  | หน่วย  |
|-----------------|-------------------------------------------|--------|
| E <sub>0</sub>  | เซลล์เชื้อเพลิงที่ไม่สูญเสียศักย์ไฟฟ้า    | $\vee$ |
| A               | ความชั้นของ Tafel line                    | $\vee$ |
| $\top$          | อุณหภูมิของเซลล์เชื้อเพลิง                | K      |
| i-start         | ค่ากระแสไฟฟ้าเริ่มต้น                     |        |
| i-step          | ค่าความห่างของกระแสไฟฟ้า                  |        |
| i-stop          | ค่ากระแสไฟฟ้าสิ้นสุด                      | A      |
| ln              | กระแสไฟฟ้าภายใน                           | A      |
| $\overline{10}$ | กระแสไฟฟ้าที่เกิดการแลกเปลี่ยนเมื่อไฟเกิน |        |
| L               | ขีดจำกัดของกระแสไฟฟ้า                     |        |
| <b>RM</b>       | ความต้านทานไฟฟ้าของเยื่อแลกเปลี่ยน        | ohm    |
| N               | จำนวนเซลล์                                |        |

**ตารางที่ 2.2 ค่าป้อนเข้าของแบบจำลอง Larminie-Dicks Static** 

2.5.3 **แบบจำลอง Chamberline-Kim Static** เป็นแบบจำลองสูตรอย่างง่ายที่ปรับให้เข้ากับการจำลอง ใช้ข้อมูลศักย์ไฟฟ้าของเซลล์เชื้อเพลิงกับความหนาแน่นกระแสไฟฟ้าของเซลล์เชื้อเพลิงในอุณหภูมิ ความดัน และ สัดส่วนของออกซิเจนที่แตกต่างกัน

| อินพุด         | คำอธิบาย                           | หน่วย                         |
|----------------|------------------------------------|-------------------------------|
| E <sub>0</sub> | ศักย์ไฟฟ้าตอนเปิดวงจร              | V                             |
| b              | Tafel's parameter ออกซิเจนรีดักชัน | $\vee$                        |
| R              | ความต้านทาน                        | ohm.cm <sup>2</sup>           |
| i-start        | ค่ากระแสไฟฟ้าเริ่มต้น              | A                             |
| i-step         | ค่าความห่างของกระแสไฟฟ้า           | A                             |
| i-stop         | ค่ากระแสไฟฟ้าสิ้นสุด               | A                             |
| A              | พื้นที่ของเซลล์เชื้อเพลิง          | cm <sup>2</sup>               |
| m              | Diffusion's parameters             | $\vee$                        |
| n              | Diffusion's parameters             | $(A^{-1})$ (cm <sup>2</sup> ) |
| N              | จำนวนเซลล์                         |                               |

**ตารางที่ 2.3 ค่าป้อนเข้าของแบบจำลอง Chamberline-Kim Static**

**2.5.4 แบบจำลองพลวัต Padulles I** สามารถทำนาย ณ ชั่วขณะหนึ่งของศักย์ไฟฟ้าเซลล์เชื้อเพลิง, อุณหภูมิของเซลล์เชื้อเพลิง อัตราการไหลออกของไฮโดรเจนและออกซิเจนได้ โดยมีสมมติฐานดังนี้

- 1. จำนวนชั้นของเซลล์จะป้อนด้วยอากาศและไฮโดรเจน
- 2. อุณหภูมิของเซลล์เชื้อเพลิงคงที่
- 3. อัตราส่วนความดันระหว่างภายในและภายนอกของช่องอิเล็กโทรดมีค่ามาก
- 4. ปริมาตรของแก๊สที่ส่งผ่านภายในอิเล็กโทรดคงที่
- 5. ใช้สมการของ Nernst ได้

แบบจำลองพลวัต Padulles I จะมีเมทานอลรีฟอร์มเมอร์ในการผลิตไฮโดรเจนจากเมทานอลและชั้นของ เยื่อแลกเปลี่ยนโปรตอน โมเดลนี้จะสามารถทำนายค่าศักย์ไฟฟ้าขาออก และกำลังของเซลล์เชื้อเพลิงแบบเยื่อ แลกเปลี่ยนโปรตอน นอกจากนี้แบบจำลองรีฟอร์มเมอร์เป็นฟังก์ชันถ่ายโอนลำดับสอง (second order transfer function)

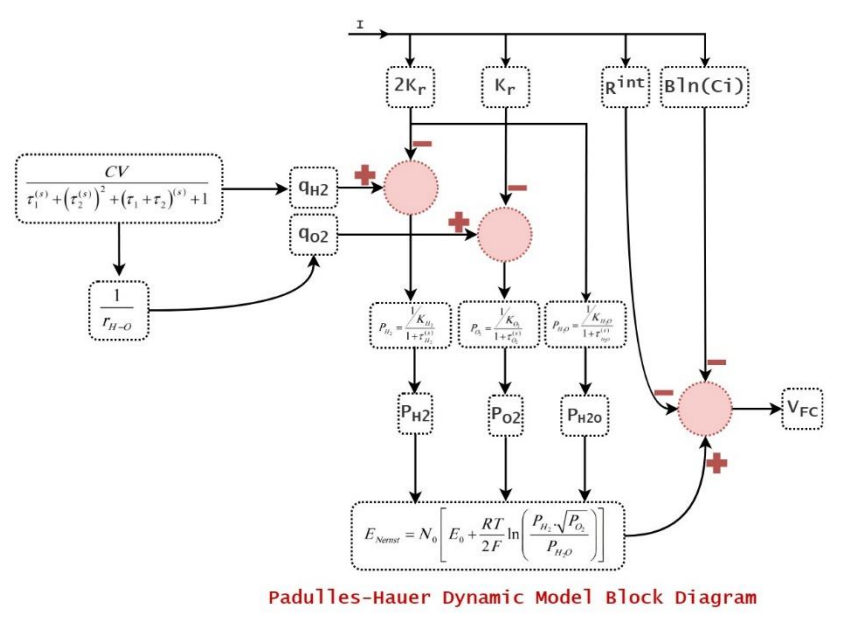

รูปที่ 2.3 บล็อกไดอะแกรมของแบบจำลองพลวัต Padulles I [11]

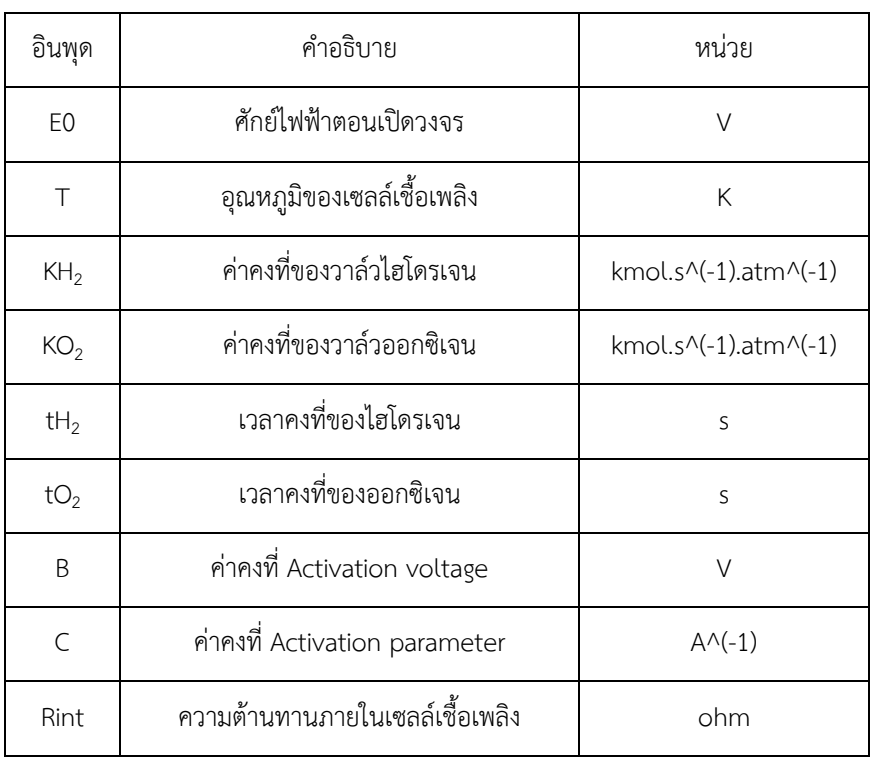

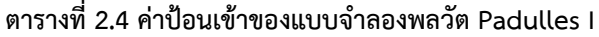

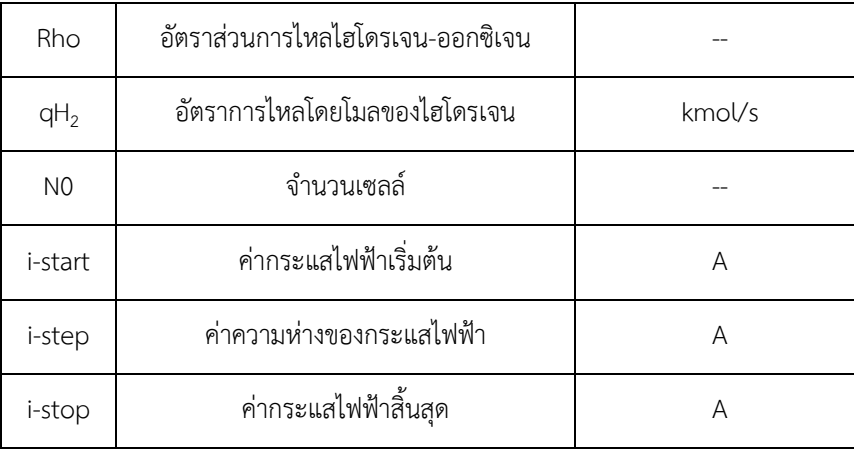

2.5.5 **แบบจำลองพลวัต Padulles II** สามารถทำนาย ณ ชั่วขณะหนึ่งของศักย์ไฟฟ้าเซลล์เชื้อเพลิง, ้อุณหภูมิของเซลล์เชื้อเพลิง อัตราการไหลออกของไฮโดรเจนและออกซิเจนได้ โดยมีสมมติฐานดังนี้

- 1. จำนวนชั้นของเซลล์จะป้อนด้วยอากาศและไฮโดรเจน
- 2. อุณหภูมิของเซลล์เชื้อเพลิงคงที่
- 3. อัตราส่วนความดันระหว่างภายในและภายนอกของช่องอิเล็กโทรดมีค่ามาก
- 4. ปริมาตรของแก๊สที่ส่งผ่านภายในอิเล็กโทรดคงที่
- 5. ใช้สมการของ Nernst ได้

แบบจำลองนี้ถูกออกแบบมาเพื่อใช้กับฟังก์ชันความดันย่อยของน้ำ ออกซิเจน และไฮโดรเจน สามารถ คำนวณตามตัวแปรและค่าคงที่ได้

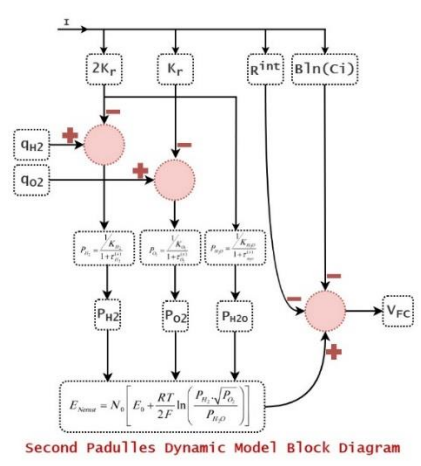

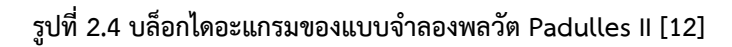

| อินพุด            | คำอธิบาย                         | หน่วย                                  |
|-------------------|----------------------------------|----------------------------------------|
| E <sub>0</sub>    | ศักย์ไฟฟ้าตอนเปิดวงจร            | V                                      |
| $\top$            | อุณหภูมิของเซลล์เชื้อเพลิง       | Κ                                      |
| $\mathsf{KH}_2$   | ค่าคงที่ของวาล์วไฮโดรเจน         | kmol.s^(-1).atm^(-1)                   |
| KH <sub>2</sub> O | ค่าคงที่ของวาล์วน้ำ              | kmol.s^(-1).atm^(-1)                   |
| KO <sub>2</sub>   | ค่าคงที่ของวาล์วออกซิเจน         | kmol.s $\wedge$ (-1).atm $\wedge$ (-1) |
| $tH_2$            | เวลาคงที่ของไฮโดรเจน             | S                                      |
| $tH_2O$           | เวลาคงที่ของน้ำ                  | S                                      |
| tO <sub>2</sub>   | เวลาคงที่ของออกซิเจน             | S                                      |
| B                 | ค่าคงที่ Activation voltage      | $\vee$                                 |
| $\mathsf{C}$      | ค่าคงที่ Activation parameter    | $A^{\wedge}(-1)$                       |
| Rint              | ความต้านทานภายในเซลล์เชื้อเพลิง  | ohm                                    |
| Rho               | อัตราส่วนการไหลไฮโดรเจน-ออกซิเจน |                                        |
| $qH_2$            | อัตราการไหลโดยโมลของไฮโดรเจน     | kmol/s                                 |
| N <sub>0</sub>    | จำนวนเซลล์                       |                                        |
| i-start           | ค่ากระแสไฟฟ้าเริ่มต้น            | A                                      |
| i-step            | ค่าความห่างของกระแสไฟฟ้า         | A                                      |
| i-stop            | ค่ากระแสไฟฟ้าสิ้นสุด             | A                                      |

**ตารางที่ 2.5 ค่าป้อนเข้าของแบบจำลองพลüัต Padulles II**

2.5.6 **แบบจำลองพลวัต Padulles-Hauer** สามารถทำนาย ณ ชั่วขณะหนึ่งของศักย์ไฟฟ้าเซลล์เชื้อเพลิง , อุณหภูมิของเซลล์เชื้อเพลิง อัตราการไหลออกของไฮโดรเจนและออกซิเจนได้ ทำนายโดยใช้ความดันของแอโนด และแคโทด การถ่ายเทความร้อนและมวลของเซลล์ไฟฟ้า โดยมีสมมติฐานดังนี้

- 1. จำนวนชั้นของเซลล์จะป้อนด้วยอากาศและไฮโดรเจน
- 2. อุณหภูมิของเซลล์เชื้อเพลิงคงที่
- 3. อัตราส่วนความดันระหว่างภายในและภายนอกของช่องอิเล็กโทรดมีค่ามาก
- 4. ปริมาตรของแก๊สที่ส่งผ่านภายในอิเล็กโทรดคงที่
- 5. ใช้สมการของ Nernst ได้

แบบจำลองพลวัต Padulles-Hauer จะมีเมทานอลรีฟอร์มเมอร์ในการผลิตไฮโดรเจนจากเมทานอลและ ้ชั้นของเยื่อแลกเปลี่ยนโปรตอน โมเดลนี้จะสามารถทำนายค่าศักย์ไฟฟ้าขาออก และกำลังของเซลล์เชื้อเพลิงแบบ เยื่อแลกเปลี่ยนโปรตอน นอกจากนี้แบบจำลองรีฟอร์มเมอร์เป็นฟังก์ชันถ่ายโอนลำดับสอง (second order transfer function)

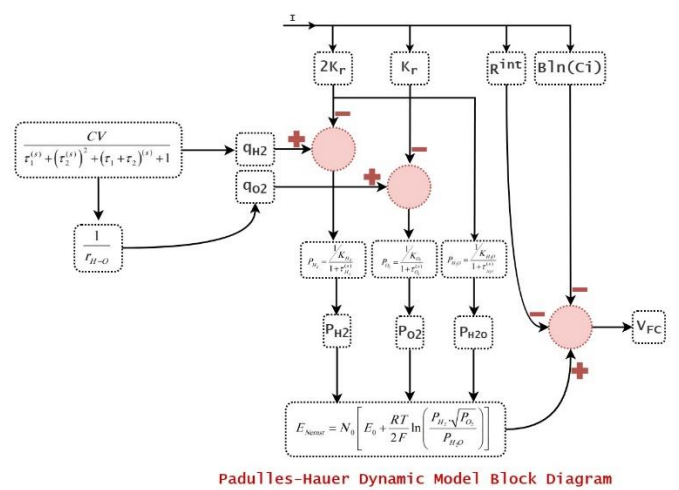

รูปที่ 2.5 บล็อกไดอะแกรมของแบบจำลองพลวัต Padulles-Hauer [13]

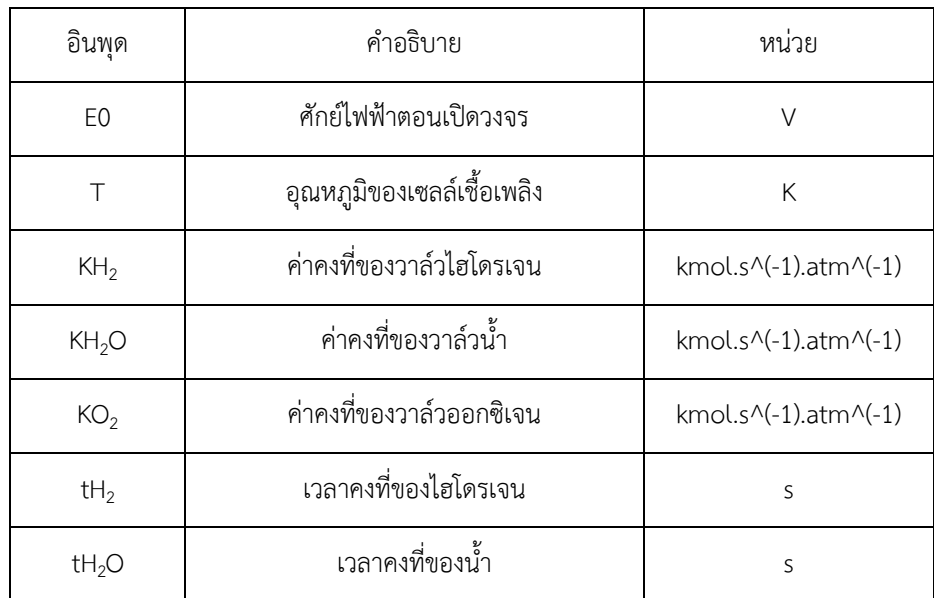

#### ตารางที่ 2.6 ค่าป้อนเข้าของแบบจำลองพลวัต Padulles-Hauer

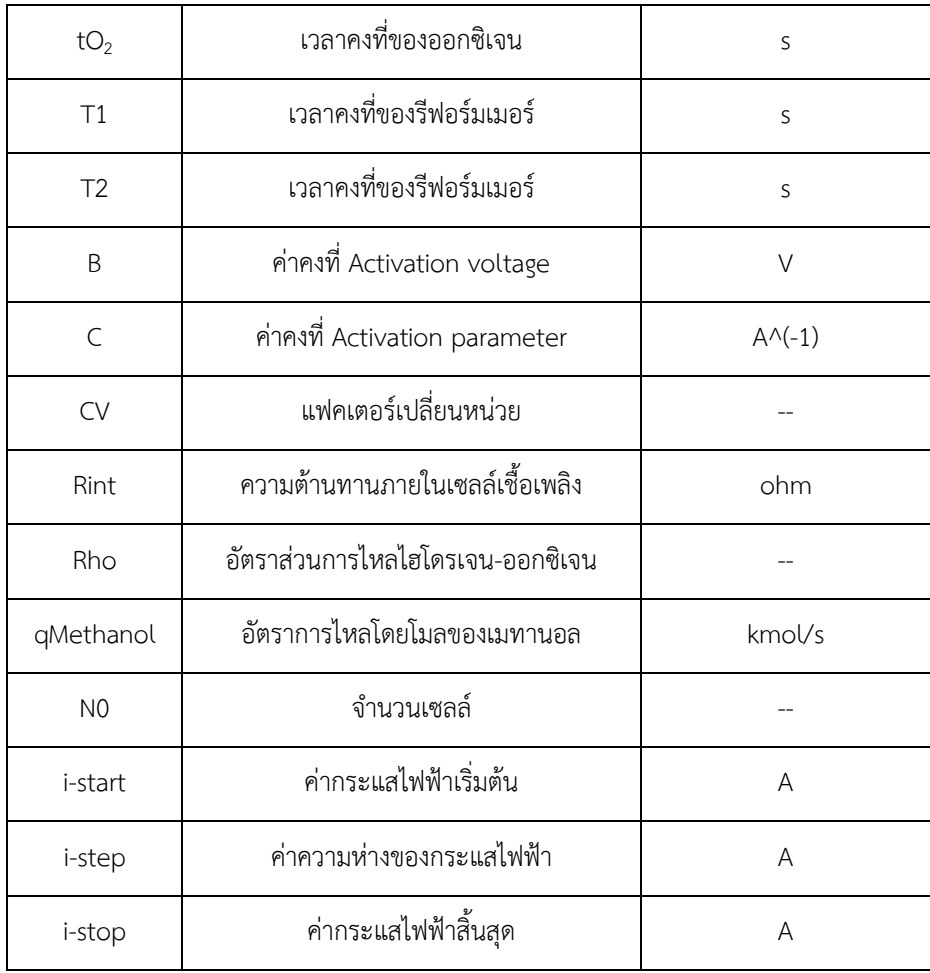

2.5.7 แบบจำลองพลวัต Padulles-Amphlett สามารถทำนาย ณ ชั่วขณะหนึ่งของศักย์ไฟฟ้าเซลล์ เชื้อเพลิง, อุณหภูมิของเซลล์เชื้อเพลิง อัตราการไหลออกของไฮโดรเจนและออกซิเจนได้ ทำนายโดยใช้ความดันของ แอโนดและแคโทด การถ่ายเทความร้อนและมวลของเซลล์ไฟฟ้า โดยมีสมมติฐานดังนี้

- 1. จำนวนชั้นของเซลล์จะป้อนด้วยอากาศและไฮโดรเจน
- 2. อุณหภูมิของเซลล์เชื้อเพลิงคงที่
- 3 อัตราส่วนความดันระหว่างภายในและภายนอกของช่องอิเล็กโทรดมีค่ามาก
- 4. ปริมาตรของแก๊สที่ส่งผ่านภายในอิเล็กโทรดคงที่
- 5. มีการสูญเสียศักย์ไฟฟ้าเป็นโพลาไรเซชันความต้านทาน
- 6. ใช้สมการของ Nernst ได้

แบบจำลองพลวัตนี้เป็นการรวมกันของแบบจำลองพลวัต Padulles-Hauer และแบบจำลอง Amphlett Static โดยข้อดีของแบบจำลองพลวัตนี้คือนำมาใช้กับสมการ Amphlett ในการทำนายค่าโพลาไรเซชัน แบบจำลองนี้มีความซับซ้อนมากที่สุดและมีความแม่นยำมากที่สุด

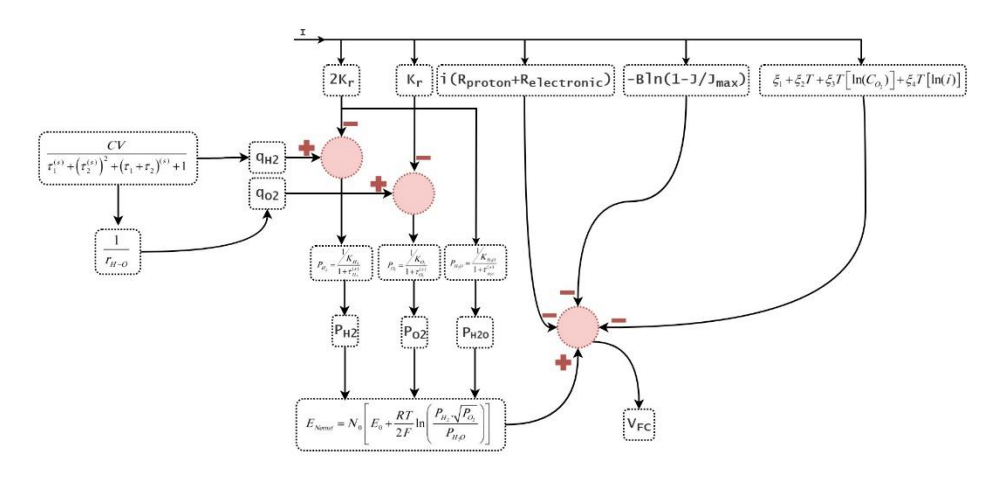

Padulles-Amphlett Dynamic Model Block Diagram

รูปที่ 2.6 บล็อกไดอะแกรมของแบบจำลองพลวัต Padulles-Amphlett [14]

| อินพุด            | คำอธิบาย                       | หน่วย                                  |
|-------------------|--------------------------------|----------------------------------------|
| E <sub>0</sub>    | ศักย์ไฟฟ้าตอนเปิดวงจร          | $\vee$                                 |
| $\top$            | อุณหภูมิของเซลล์เชื้อเพลิง     | K                                      |
| KH <sub>2</sub>   | ค่าคงที่ของวาล์วไฮโดรเจน       | kmol.s^(-1).atm^(-1)                   |
| KH <sub>2</sub> O | ค่าคงที่ของวาล์วน้ำ            | kmol.s^(-1).atm^(-1)                   |
| KO <sub>2</sub>   | ค่าคงที่ของวาล์วออกซิเจน       | kmol.s $\wedge$ (-1).atm $\wedge$ (-1) |
| $tH_2$            | เวลาคงที่ของไฮโดรเจน           | S                                      |
| $tH_2O$           | เวลาคงที่ของน้ำ                | S                                      |
| tO <sub>2</sub>   | เวลาคงที่ของออกซิเจน           | S                                      |
| T1                | เวลาคงที่ของรีฟอร์มเมอร์       | S                                      |
| T2                | เวลาคงที่ของรีฟอร์มเมอร์       | S                                      |
| A                 | พื้นที่ของเซลล์เชื้อเพลิง      | cm <sup>2</sup>                        |
|                   | ความหนาของเนื้อเยื่อแลกเปลี่ยน | cm                                     |

ตารางที่ 2.7 ค่าป้อนเข้าของแบบจำลองพลวัต Padulles-Amphlett

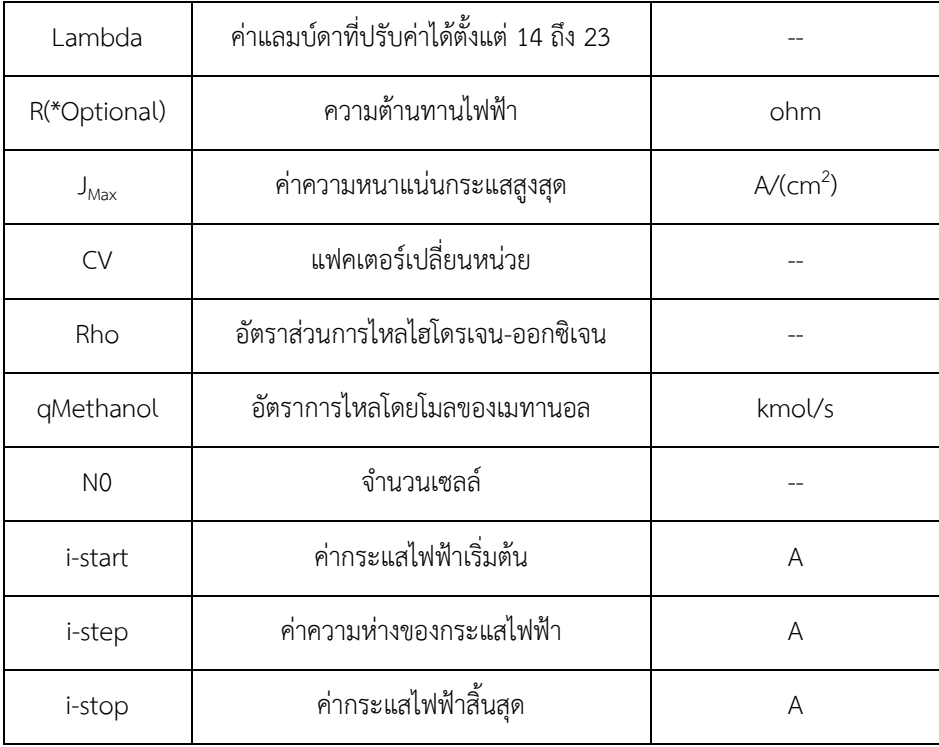

 $\,$  **2.5.8 แบบจำลองพลวัต Chakraborty** เป็นแบบจำลองใหม่ที่สุดสำหรับซอฟต์แวร์ OPEM ที่ใช้ค่าคงที่ ปริมาณการใช้เชื้อเพลิงเป็นหลักในการทำนาย

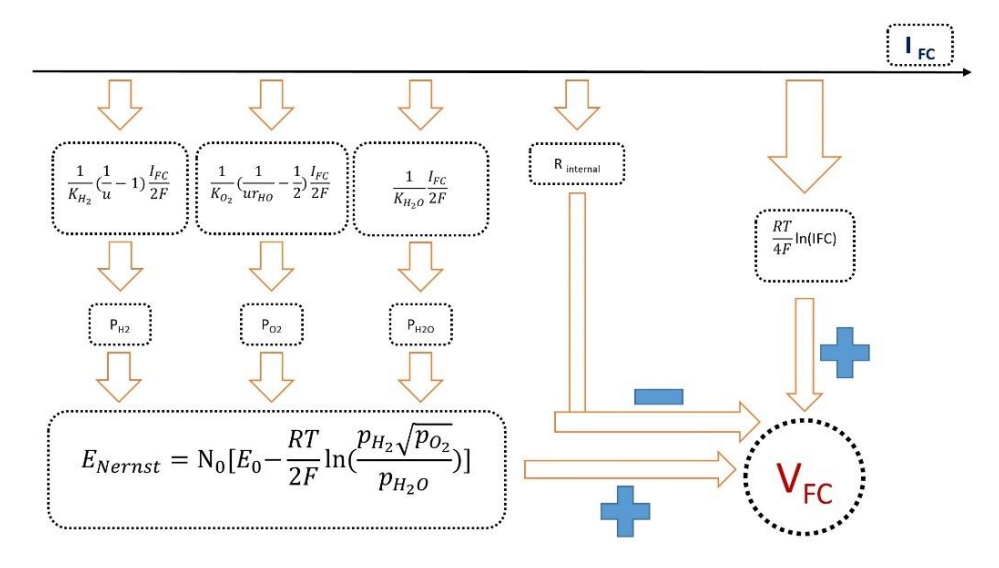

**รูปที่ 2.7 บล็อกไดอะแกรมของแบบจำลองพลüัต Chakraborty [15]**

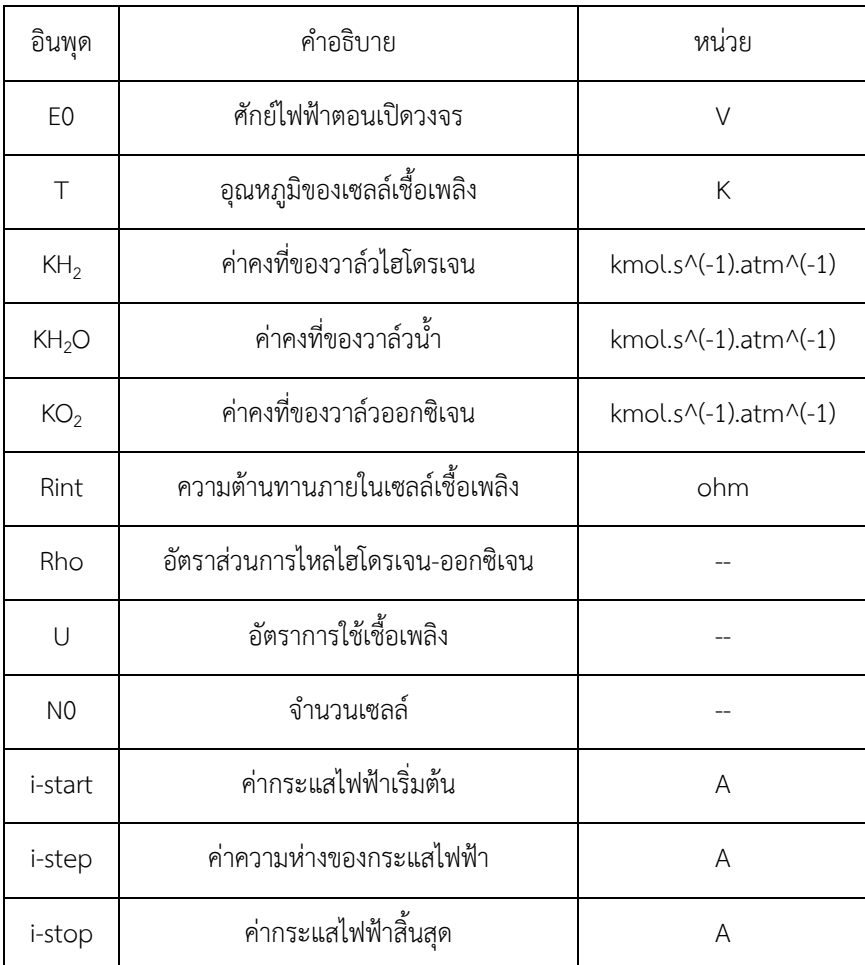

## ตารางที่ 2.8 ค่าป้อนเข้าของแบบจำลองพลวัต Chakraborty

# **บทที่** 3 **üิธีการดำเนินงานüิจัย**

#### **3.1 เครื่องมือที่ใช้ในการทดลอง**

3.1.1 ซอฟต์แวร์ OPEM

3.1.2 คอมพิวเตอร์

#### **3.2 üิธีการดำเนินการทดลอง**

#### 3.2.1 ทำการศึกษาซอฟต์แวร์ OPEM หน้าตาการใช้งานเบื้องต้น

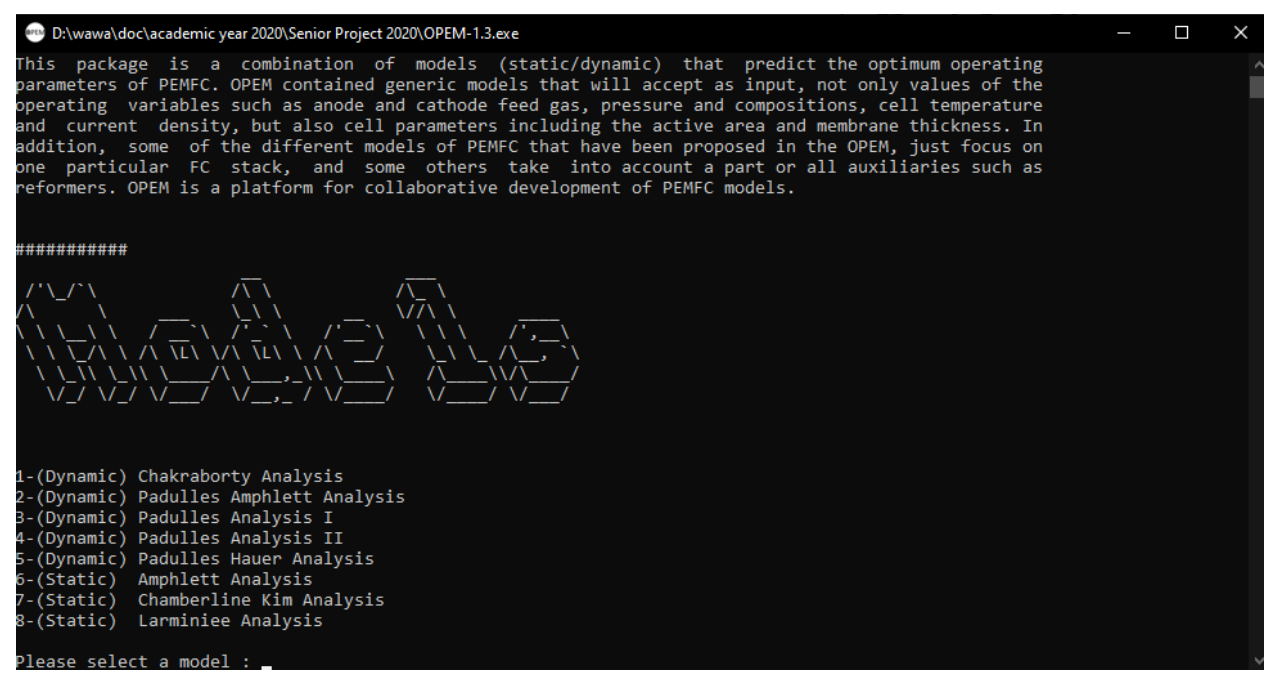

**รูปที่ 3.1 Āน้าต่างซอฟต์แüร์ OPEM**

3.2.2 ใช้แบบจำลองพลวัต Padulles I เนื่องจากเป็นแบบจำลองพลวัตที่เรียบง่ายไม่ซับซ้อน สามารถหาค่า กำลังไฟฟ้าที่ได้จากการป้อนเข้าของกระแสไฟฟ้าและจำนวนเซลล์ จากนั้นทำการหาค่าป้อนเข้าเพื่อเปรียบเทียบ ทำการตั้งค่าที่ต้องการคงที่ไว้โดยมี กำลังไฟ 5 กิโลวัตต์ ช่วงของกระแสไฟฟ้าอยู่ระหว่าง 0 ถึง 200 แอมแปร์ การ ้ทดลองนี้ต้องการทราบค่าของจำนวนเซลล์ที่ต้องการใช้เพื่อให้ผลลัพธ์ใกล้เคียงกันกับการทดลองจริงโดยอ้างอิงจาก การทดลองจริงของรถยนต์ไฟฟ้า PEMFC ที่มีคุณสมบัติคือใช้แบตเตอรี่ไฟฟ้า 5 กิโลวัตต์และอยู่ในช่วงของ กระแสไฟฟ้าประมาณไม่เกิน 200 (178 ± 1.85) แอมแปร์ ช่วงอุณหภูมิที่ทดลองคือ 298 องศาเคลวิน [16]

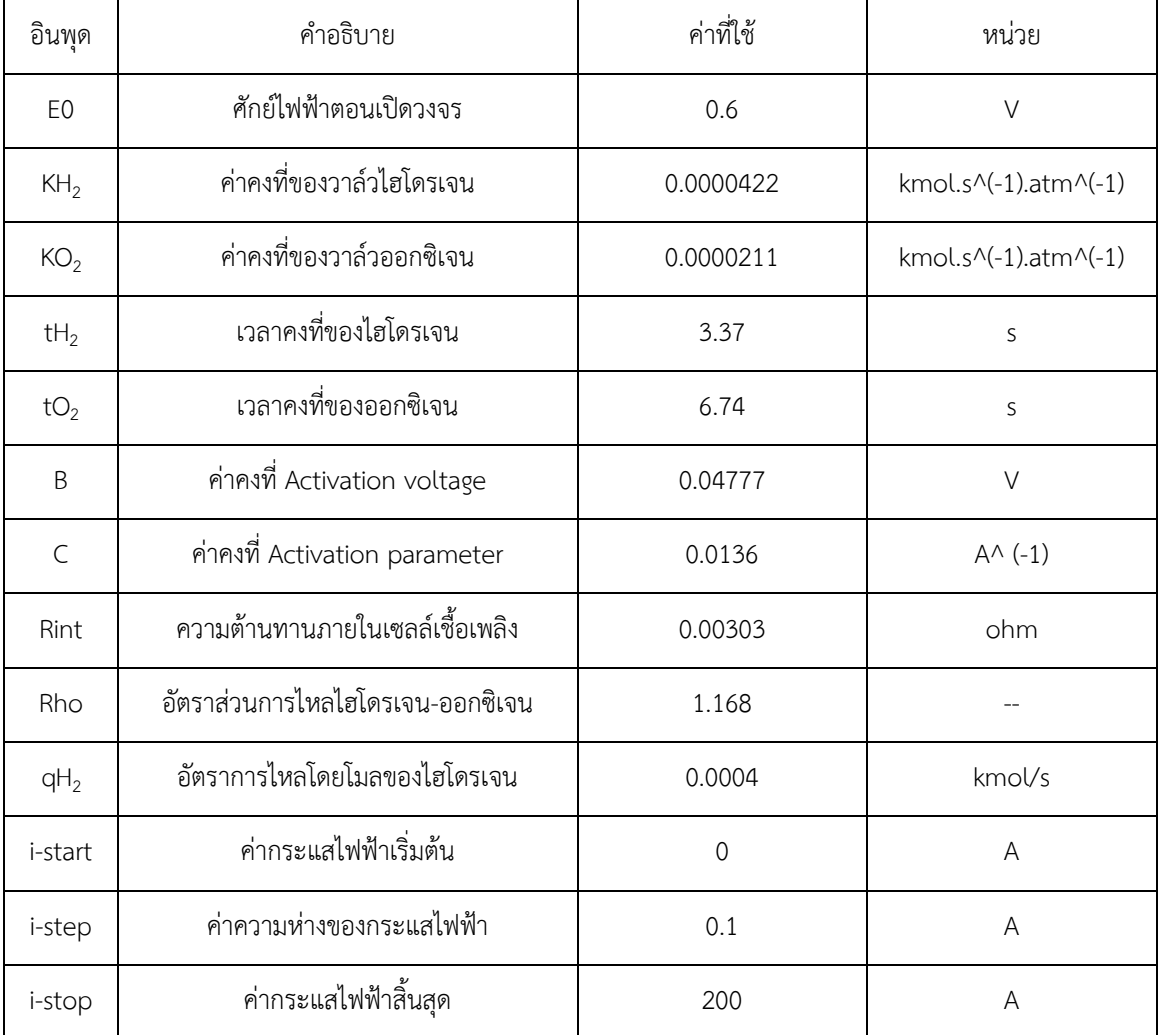

## **ตารางที่ 3.1 ค่าป้อนเข้าคงที่ของทุกการทดลอง**

3.1.3 ทำการทดลองเพื่อให้ได้ผลลัพธ์ใกล้เคียงกับผลการทดลองจริงโดยเริ่มจากคาดคะเนจำนวนเซลล์ กำหนดช่วง ของกระแสไฟฟ้า และอุณหภูมิ จากนั้นทำปรับเปลี่ยนค่าของอุณหภูมิเพื่อศึกษาปัจจัยที่มีผลต่อประสิทธิภาพของ เซลล์เชื้อเพลิง

# ิบทที่ 4 ผลการทดลองและการวิเคราะห์ผล

4.1 การวิเคราะห์เมื่อทำการทดลองที่อุณหภูมิ 298 เคลวินและจำนวนเซลล์ 50 ค่าป้อนเช้าที่ใช้ เมื่อ T = 298 K ์จำนวนเซลล์ 50 เซลล์กำหนดช่วง I-start = 0, step = 0.1, stop = 200 โดยจำนวนเซลล์ 50 เซลล์มาจากการ ้คาดคะเนเริ่มต้น และช่วงของกระแสไฟฟ้าอ้างอิงมาจากการป้อนของผลการทดลองจริง ได้ผลการทดลองดังนี้

| อินพุด          | คำอธิบาย                         | ค่าที่ใช้   | หน่วย                |
|-----------------|----------------------------------|-------------|----------------------|
| E <sub>0</sub>  | ศักย์ไฟฟ้าตอนเปิดวงจร            | 0.6         | $\vee$               |
| $\top$          | อุณหภูมิของเซลล์เชื้อเพลิง       | 298         | К                    |
| $KH_{2}$        | ค่าคงที่ของวาล์วไฮโดรเจน         | 0.0000422   | kmol.s^(-1).atm^(-1) |
| KO <sub>2</sub> | ค่าคงที่ของวาล์วออกซิเจน         | 0.0000211   | kmol.s^(-1).atm^(-1) |
| $tH_2$          | เวลาคงที่ของไฮโดรเจน             | 3.37        | S                    |
| tO <sub>2</sub> | เวลาคงที่ของออกซิเจน             | 6.74        | S                    |
| B               | ค่าคงที่ Activation voltage      | 0.04777     | $\vee$               |
| $\mathsf C$     | ค่าคงที่ Activation parameter    | 0.0136      | $A^{\wedge}(-1)$     |
| Rint            | ความต้านทานภายในเซลล์เชื้อเพลิง  | 0.00303     | ohm                  |
| Rho             | อัตราส่วนการไหลไฮโดรเจน-ออกซิเจน | 1.168       |                      |
| $qH_2$          | อัตราการไหลโดยโมลของไฮโดรเจน     | 0.0004      | kmol/s               |
| N <sub>0</sub>  | จำนวนเซลล์                       | 50          |                      |
| <i>i</i> -start | ค่ากระแสไฟฟ้าเริ่มต้น            | $\mathbf 0$ | A                    |
| i-step          | ค่าความห่างของกระแสไฟฟ้า         | 0.1         | Α                    |
| i-stop          | ค่ากระแสไฟฟ้าสิ้นสุด             | 200         | A                    |

ิตารางที่ 4.1 ค่าป้อนเข้าเมื่อทำการทดลองที่อุณหภูมิ 298 เคลวินและจำนวนเซลล์ 50 เซลล์

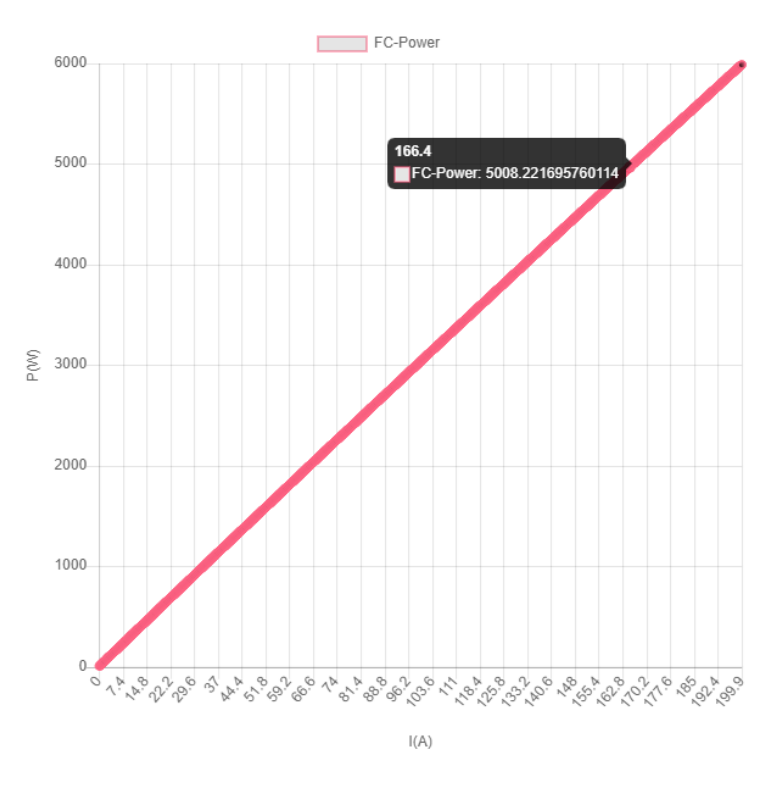

**รูปที่ 4.1 คüามÿัมพันธ์ของกำลังไฟฟ้ากับกระแÿไฟฟ้าที่ N=50 และ T=298K**

จากรูป 4.1 จะพบว่าค่ากำลังสูงสุดที่ได้มีค่าประมาณ 6000 วัตต์ ที่กระแสไฟฟ้า 200 แอมแปร์ และเมื่อ วิเคราะห์เปรียบเทียบกับผลการทดลองจริงที่กำลังไฟฟ้า 5 กิโลวัตต์จะพบว่าค่ากระแสไฟฟ้า 166 แอมแปร์มีค่า ใกล้เคียงกับผลการทดลองจริง แต่กำลังไฟฟ้าสูงสุดนั้นมีค่าสูงเกินกว่าที่ต้องการปรับเทียบจึงทำการลดจำนวนเซลล์ ลงแล้วทำการทดลองอีกครั้งเนื่องจากจำนวนเซลล์แปรผันตรงกับค่าความต่างศักย์

4.2 การวิเคราะห์เมื่อทำการทดลองที่อุณหภูมิ 298 เคลวินและจำนวนเซลล์ 45 ค่าอินพุดที่ใช้ เมื่อ T = 298 K ี จำนวนเซลล์ 45 เซลล์กำหนดช่วง I-start = 0, step = 0.1, stop = 200 ได้ผลการทดลองดังนี้

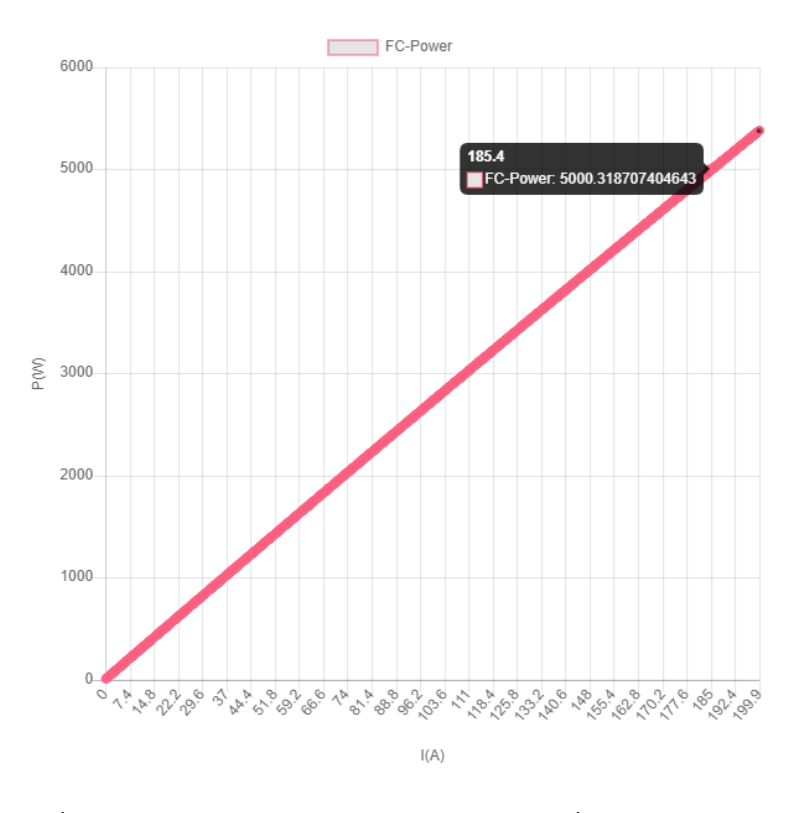

**รูปที่ 4.2 คüามÿัมพันธ์ของกำลังไฟฟ้ากับกระแÿไฟฟ้าที่ N=45 และ T=298K**

จากรูปที่ 4.2 จะพบว่าค่าของกำลังไฟฟ้าสูงสุดมีค่า 5380 วัตต์ที่กระแสไฟฟ้า 200 แอมแปร์และเมื่อ เทียบเคียงกันกับผลการทดลองจริงพบว่า ค่าของกระแสไฟฟ้าที่ 185 แอมแปร์จะได้กำลังไฟฟ้า 5 กิโลวัตต์ถือว่ามี ความใกล้เคียงกับผลลัพธ์ที่ต้องการ แต่จำเป็นที่จะต้องลดจำนวนเซลล์อีกครั้งเพื่อให้กำลังสูงสุดมีความใกล้เคียงกับ 5 กิโลวัตต์

4.3 การวิเคราะห์เมื่อทำการทดลองที่อุณหภูมิ 298 เคลวินและจำนวนเซลล์ 40 ค่าอินพุดที่ใช้ เมื่อ T = 298 K จำนวนเซลล์ 40 เซลล์กำหนดช่วง I-start = 0, step = 0.1, stop = 200 ได้ผลการทดลองดังนี้

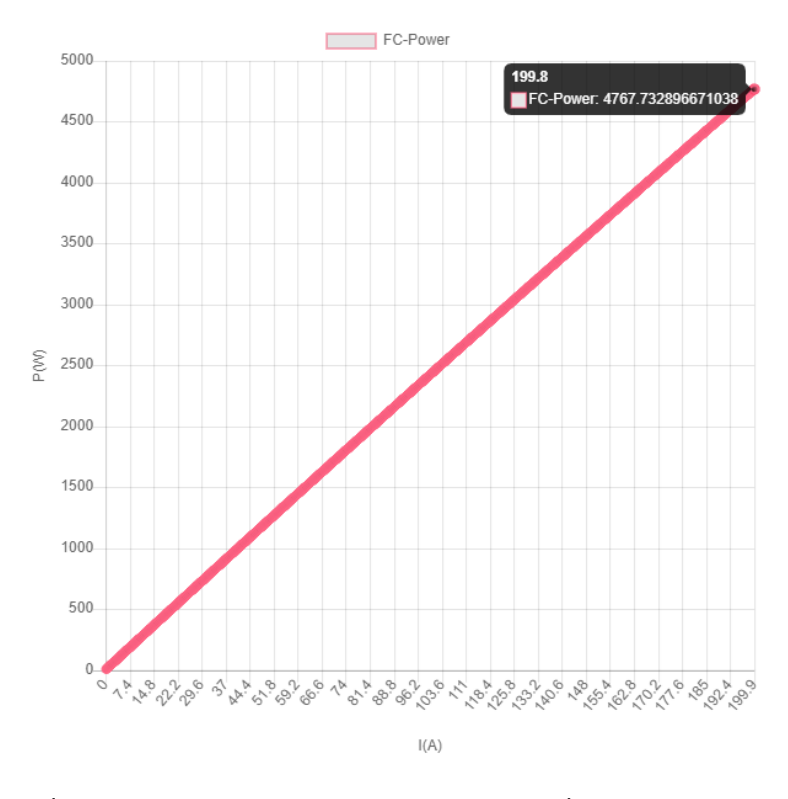

**รูปที่ 4.3 คüามÿัมพันธ์ของกำลังไฟฟ้ากับกระแÿไฟฟ้าที่ N=40 และ T=298K**

จากรูปที่ 4.3 จะพบว่าค่าของกำลังไฟฟ้าสูงสุดมีค่า 4770 วัตต์ที่กระแสไฟฟ้า 200 แอมแปร์ แสดงว่า กำลังไฟฟ้าไม่ถึงตามที่ต้องการและหากเปรียบเทียบค่าของกระแสไฟฟ้าที่ประมาณ 178 แอมแปร์จะพบว่ามี กำลังไฟฟ้าเพียงแค่ 4270 วัตต์เท่านั้น ซึ่งขัดกับผลการทดลองจริงที่ใช้กำลังไฟฟ้า 5000 วัตต์และมีกระแสไฟฟ้า 178 แอมแปร์ ดังนั้นจึงต้องปรับค่าของกระแสไฟฟ้าสิ้นสุด

4.4 การวิเคราะห์เมื่อทำการทดลองที่อุณหภูมิ 298 เคลวินและจำนวนเซลล์ 45 เซลล์ค่าอินพุดที่ใช้ เมื่อ T = 298 K จำนวนเซลล์ 45 เซลล์ กำหนดช่วง I-start = 0, step = 0.1, stop = 178 นอกจากนี้จะทำการทดลองสุ่มจำนวน เซลล์เพื่อให้ได้ผลลัพธ์ที่ต้องการ ได้ผลการทดลองดังนี้

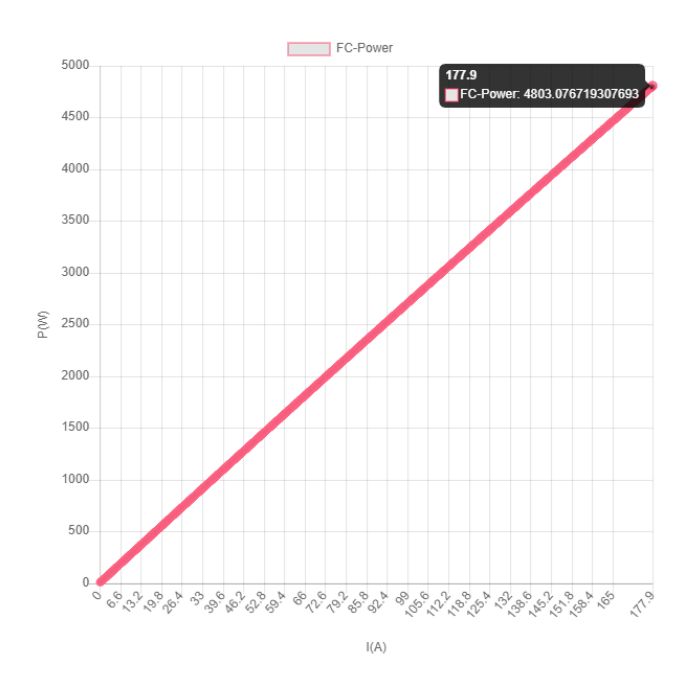

**รูปที่ 4.4 คüามÿัมพันธ์ของกำลังไฟฟ้ากับกระแÿไฟฟ้าที่ N=45, T=298K และค่า i stop=178** และทำการทดลองที่ N = 50 อีกครั้งเพื่อหาค่าที่ใกล้เคียงที่สุดที่เงื่อนไขเริ่มต้นเดิมได้แก่ จำนวนเซลล์ 50 เซลล์ กำหนดช่วง I-start = 0, step = 0.1, stop = 178 ได้ผลการทดลองดังนี้

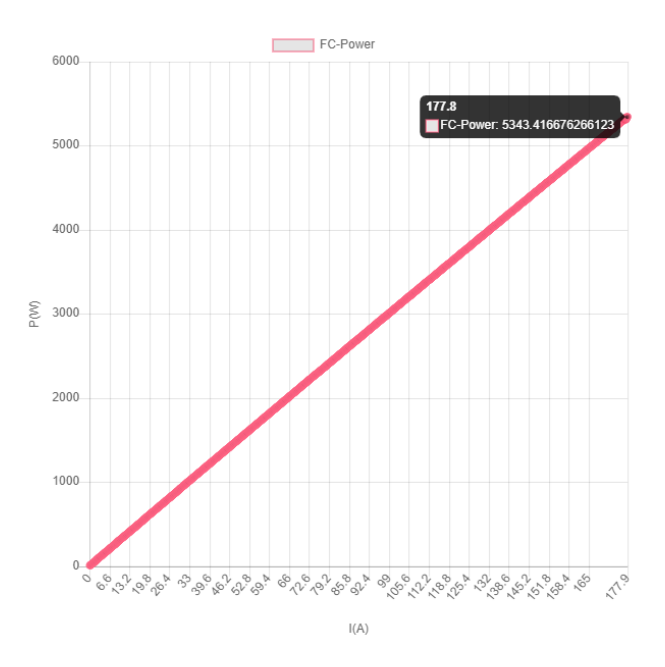

**รูปที่ 4.5 คüามÿัมพันธ์ของกำลังไฟฟ้ากับกระแÿไฟฟ้าที่ N=50, T=298K และค่า i stop=178**

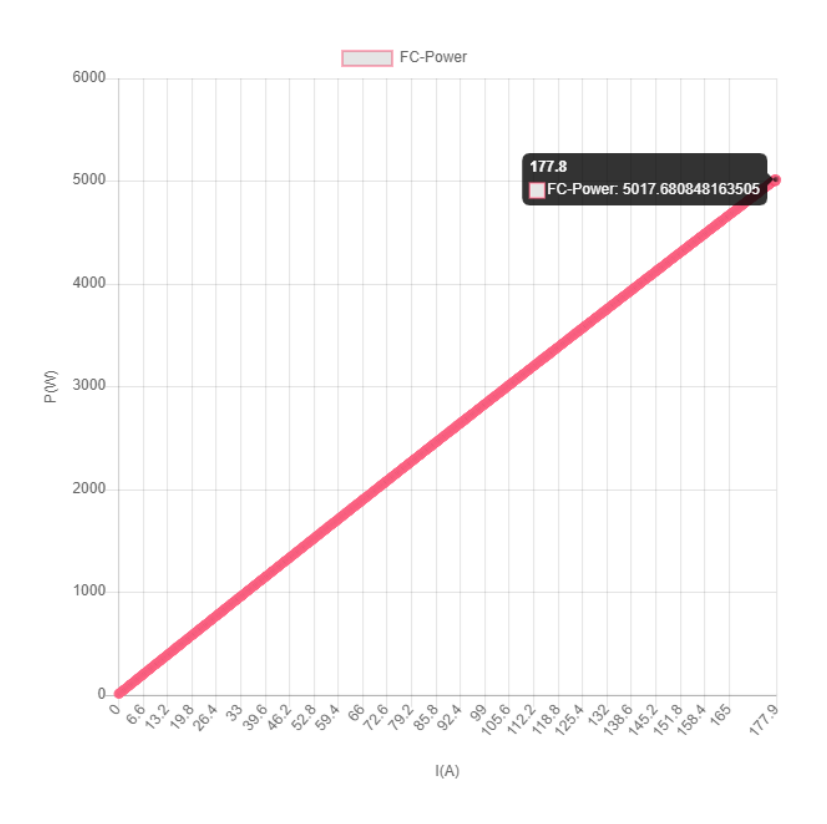

**รูปที่ 4.6 คüามÿัมพันธ์ของกำลังไฟฟ้ากับกระแÿไฟฟ้าที่ N=47, T=298K และค่า i stop=178**

จากรูป 4.6 พบว่าค่าที่ได้จากกราฟมีความใกล้เคียงกับผลการทดลองจริงจึงคำนวณหาความคลาดเคลื่อนเมื่อ  $N = 47$ 

กĈลĆงไฟฟ้ćÿĎงÿčด %Error = ⌊(−)⌋ 5000 ∗ 100 = **0.34 %** จึงสรุปได้ว่าหากต้องการปรับเทียบแบบจำลองพลวัตของซอฟต์แวร์ OPEM กับการทดลองจริง จะต้องใส่ค่าจำนวน เซลล์ N = 47 นอกจากนี้ในการทดลองจริงยังบอกถึงประสิทธิภาพที่เพิ่มขึ้นเมื่ออุณหภูมิต่ำ (ไม่เกิน 330 เคลวิน**)** เพราะว่าเซลล์เชื้อเพลิงสามารถเติมอากาศที่มากเกินพอในขั้วแคโทดได้ จึงทำการทดลองเปรียบเทียบดังนี้

4.5 การวิเคราะห์เมื่อทำการทดลองที่อุณหภูมิ 330 เคลวินและจำนวนเซลล์ 47 ค่าอินพุดที่ใช้ เมื่อ T = 330 K จำนวนเซลล์ 47เซลล์กำหนดช่วง I-start = 0, step = 0.1, stop = 178

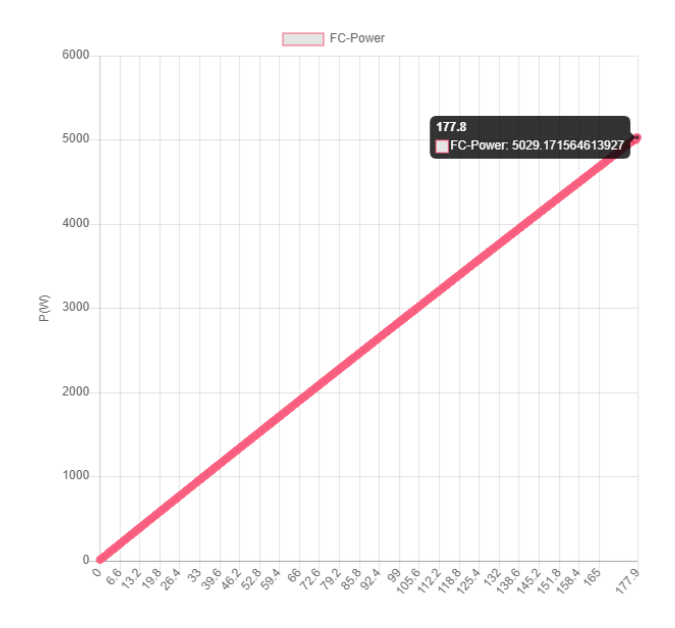

**รูปที่ 4.ÿัมพันธ์ของกำลังไฟฟ้ากับกระแÿไฟฟ้าที่ N=47, T=330K และ ค่า i stop=178**

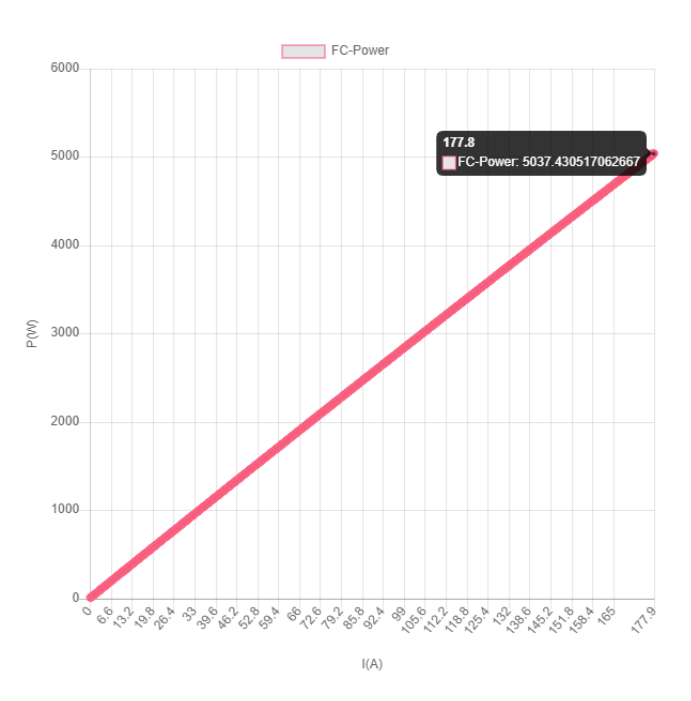

**รูปที่ 4.8 คüามÿัมพันธ์ของกำลังไฟฟ้ากับกระแÿไฟฟ้าที่ N=47, T=353K และค่า i stop=178**

จากรูปที่ 4.7 และ 4.8 พบว่าอุณหภูมิของเซลล์เชื้อเพลิงมีผลต่อกำลังไฟฟ้าที่ได้เล็กน้อย แม้ว่าอุณหภูมิจะ สูงขึ้นถึง 55 เคลวิลจากการทดลองเดิม (298 เคลวิน) ซึ่งค่ากำลังไฟฟ้าที่ได้ยังคงเพียงพอต่อการใช้งานเมื่อ เปรียบเทียบกับผลการทดลองจริง

# **บทที่** 5 **ÿรุปผลการทดลอง**

#### **5.1 ÿรุปผลการทดลอง**

โครงงานวิจัยนี้มีจุดประสงค์เพื่อศึกษากลไกการการทำงานของเซลล์เชื้อเพลิงและเพื่อทำนายการทำงาน ิ ของเซลล์เชื้อเพลิงด้วยโปรแกรมคอมพิวเตอร์โดยใช้ภาษาไพทอน โดยการใช้ซอฟต์แวร์ OPEM เพื่อจำลองการ ทำงานของเซลล์เชื้อเพลิงแบบเยื่อแลกเปลี่ยนโปรตอนแล้วนำมาเปรียบเทียบกับค่าการทดลองจริงโดยหา ความสัมพันธ์ของตัวแปรต่าง ๆ และความแม่นยำของโปรแกรม และผลการทดสอบพบว่า การใช้แบบจำลองพลวัต Padulles I จะได้ค่าที่ตรงกับผลการทดลองจริงเมื่อใช้จำนวนเซลล์เท่ากับ 47 เซลล์และมีความคลาดเคลื่อนของ กำลังไฟฟ้าสูงสุดจากผลการทดลองจริงเพียงร้อยละ 0.34 เท่านั้น ซึ่งเป็นความคลาดเคลื่อนที่น้อยและรับได้จึงถือ ้ว่าซอฟต์แวร์มีความถูกต้องและสามารถนำไปใช้ในการทำนายการทำงานของเซลล์เชื้อเพลิงได้ นอกจากนี้ยังได้ ้ศึกษาปัจจัยภายนอกที่เกี่ยวข้องกับเซลล์เชื้อเพลิงของการทดลองจริงที่ระบุว่าอุณหภูมิมีผลต่อประสิทธิภาพของ เซลล์เชื้อเพลิง จากการศึกษาค่าที่ได้จากซอฟต์แวร์นั้นแบ่งเป็นช่วง 330 และ 353 เคลวิน พบว่า มีการเปลี่ยนแปลง เพียงเล็กน้อย ซึ่งสามารถได้กำลังไฟฟ้าที่ต้องการและยังคงสามารถใช้งานได้ตามปกติ

#### **5.2 ข้อเÿนอแนะ**

5.2.1 ควรทุ่มเทกับงานวิจัยและศึกษาหาการทำงานเพิ่มเติมเพื่อนำมาอธิบายและวิเคราะห์ผลการทดลอง 5.2.2 ควรมีพื้นฐานความเข้าใจในการใช้ภาษาไพทอนและความรู้ในเรื่องพลวัต เพื่อเขียนโปรแกรมแสดง ความสัมพันธ์ของตัวแปรต่าง ๆ ได้ดียิ่งขึ้น

#### **บรรณานุกรม**

- [1] กรมพัฒนาพลังงานทดแทนและอนุรักษ์พลังงาน, กระทรวงพลังงาน. การพัฒนาโครงสร้างพื้นฐาน ไฮโดรเจนและเซลล์เชื้อเพลิงสำหรับภาคคมนาคมขนส่งในประเทศไทย, กรุงเทพฯ.
- [2] กรมพัฒนาพลังงานทดแทนและอนุรักษ์พลังงาน, กระทรวงพลังงาน. (2549). วารสารนโยบายพลังงาน, (71), 8.
- [3] กรมพัฒนาพลังงานทดแทนและอนุรักษ์พลังงาน, กระทรวงพลังงาน. (2560). การพัฒนาโครงสร้าง พื้นฐานไฮโดรเจนและเซลล์เชื้อเพลิงสำหรับภาคคมนาคมขนส่งในประเทศไทย, กรุงเทพฯ.
- [4] สถาบันส่งเสริมการสอนวิทยาศาสตร์และเทคโนโลยี, กระทรวงศึกษาธิการ. (2561). คู่มือรายวิชาพื้นฐาน วิทยาศาสตร์ เทคโนโลยี (วิทยาการคำนวณ) ตามมาตรฐานการเรียนรู้และตัวชี้วัด กลุ่มสาระการเรียนรู้ วิทยาศาสตร์ (ฉบับปรับปรุง พ.ศ.2560) ตามหลักสูตรแกนกลางการศึกษาขั้นพื้นฐาน พุทธศักราช 2551. กรุงเทพฯ : สถาบันส่งเสริมการสอนวิทยาศาสตร์และเทคโนโลยี
- [5] สุกาญจนา เลขพัฒน์, และสมบัติ ทีฆทรัพย์. เซลล์เชื้อเพลิง แหล่งพลังงานทดแทนในอนาคต. วารสารวิชาการมหาวิทยาลัยอีสเทิร์นเอเชีย, 1-2.
- [6] กรมพัฒนาพลังงานทดแทนและอนุรักษ3พลังงาน, กระทรวงพลังงาน. (2549). วารสารนโยบายพลังงาน, (71), 8-12.
- [7] สมนึก บุญพาไสว. (2548). เซลล์เชื้อ เพลิงวิธีใช้เชื้อเพลิงในศตวรรษที่ 21. [Online]. Available: https://library.ipst.ac.th/bitstream/handle/ipst/1561/2548 สมนึก%20บุญพาไสว เซลล์ เชื้อเพลิง.pdf?sequence=1&isAllowed=y
- [8] Chanakan Budrak, Openlanscape. "Github คือ อะไรมาทำความเข้าใจแบบง่าย ๆ กันเถอะ" [Online]. Available: https://blog.openlandscape.cloud/github-คือ (19 Jul 2021).
- [9] ECSIM/opem. "OPEM (Open-Source PEM Fuel Cell Simulation Tool)" [Online]. Available: https://github.com/ECSIM/opem (19 Jul 2021).
- [10] ECSIM/opem. "Amphlett Static Model" [Online]. Available: https://www.ecsim.ir/opem/doc/Static/Amphlett.html (19 Jul 2021).
- [11] ECSIM/opem. "Padulles Dynamic Model I" [Online]. Available: https://www.ecsim.ir/opem/doc/Dynamic/Padulles1.html (19 Jul 2021).
- [12] ECSIM/opem. "Padulles Dynamic Model II" [Online]. Available: https://www.ecsim.ir/opem/doc/Dynamic/Padulles2.html (19 Jul 2021).
- [13] ECSIM/opem. "Padulles-Hauer Dynamic Model" [Online]. Available: https://www.ecsim.ir/opem/doc/Dynamic/Padulles\_Hauer.html (19 Jul 2021).
- [14] ECSIM/opem. "Padulles-Amphlett Dynamic Model" [Online]. Available: https://www.ecsim.ir/opem/doc/Dynamic/Padulles\_Amphlett.html (29 Jul 2021).
- [15] ECSIM/opem. "Chakraborty Dynamic Model" https://www.ecsim.ir/opem/doc/Dynamic/Chakraborty.html (29 Jul 2021).
- [16] Pornpote Piumsomboon, Pornpote Piumsomboon. Renewable Energy 50, Elsevier. (2013). Road testing of a three-wheeler driven by a 5 kW PEM fuel cell in the absence and presence of batteries.